# What is and How to use LaCOLLA.

An introduction to LACOLLA and its API.

Authors: Joan Manuel Marquès Xavier Vilajosana Date: February 2005

# **Index**

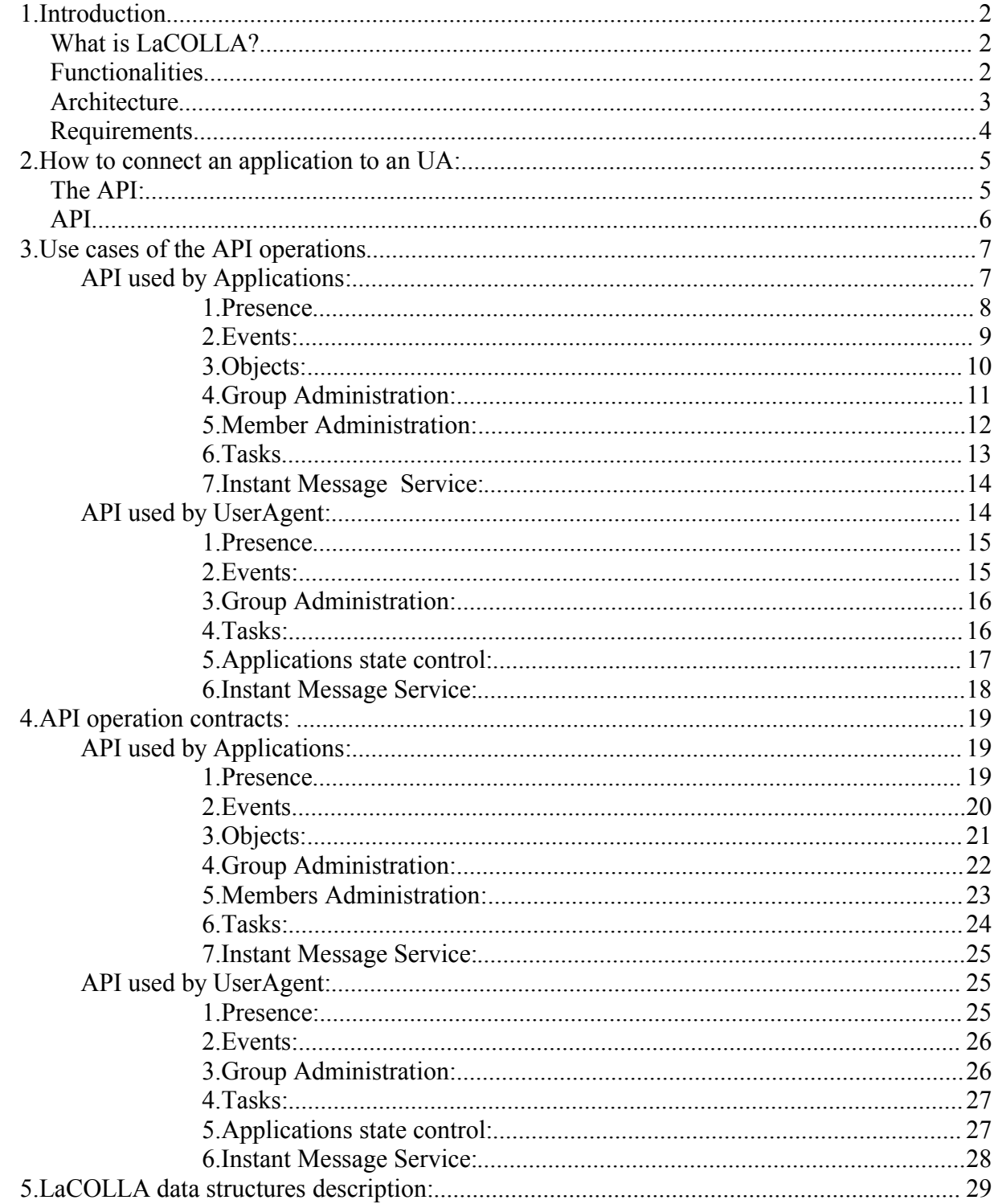

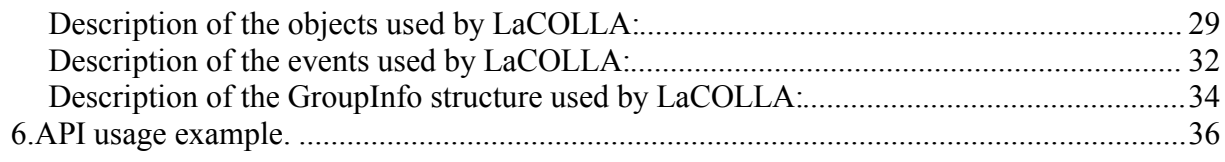

# **1.Introduction**

# *What is LaCOLLA?*

LaCOLLA is a fully decentralized infrastructure for building collaborative applications and providing them general purpose collaborative functionalities.

Key aspects of LaCOLLA:

- Avoids applications to deal with complexities derived from groups/members dispersion all over the Internet.
- Resources are provided by members of the group.
- Each member can use the resources belonging to group, what augments capacity and availability
- Decentralized. Autonomy of members.

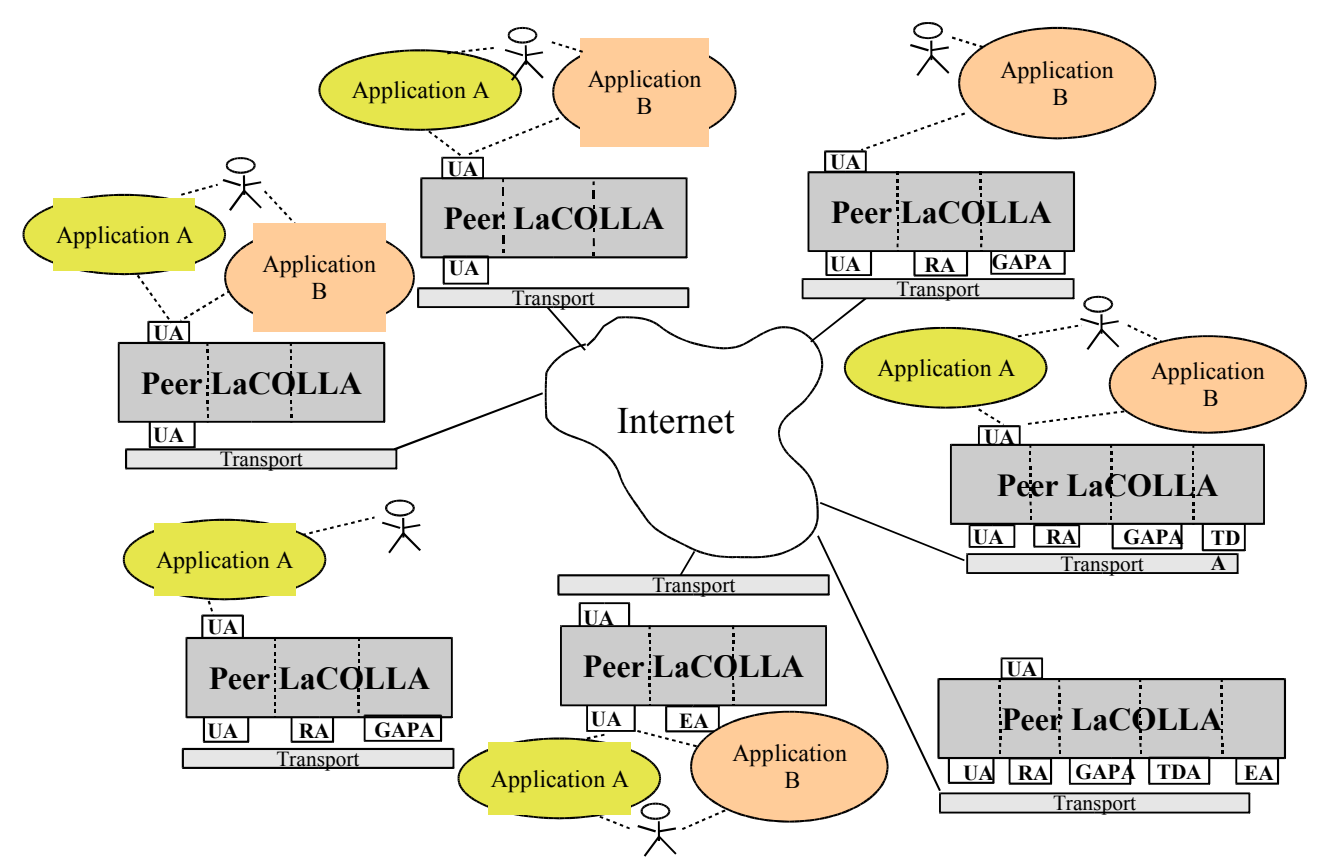

*Figure 1. Example of group using application A and B in top of LaCOLLA.*

# *Functionalities*

- **Dissemination of events** (immediate & consistent): information about what is occurring in the group is spread among members of the group as events. All connected members receive this information right after it occurs. Disconnected members receive it during the re-connection process.
- **Storage** (virtually strong consistency) of objects: components connected to a group can access the latest version of any object. Since objects are replicated, when it is modified, if an application asks for that object LaCOLLA guarantees that the last version will be provided (even thought all replicas were not consistent and it will require some time to have all of them consistent).
- **Execution of tasks**: members of a group (or the applications these members use) can submit tasks to be executed using computational resources belonging (or available) to the group.
- **Presence**: know which components and members are connected to the group.
- **Location transparency**: applications don't have to know the location (IP address) of objects or members. LaCOLLA resolves them internally (similar to domain name services like DNS).
- **Instant messaging**: send a message to a subgroup of members of the group.
- **Management of groups and members**: add, delete or modify information about members or groups.
- **Disconnected mode**: allow applications operate offline. During re-connection, the infrastructure automatically propagates the changes.

### *Architecture*

- **User Agent (UA)**: interacts with applications. Through this interaction, it represents users (members of the group) in LaCOLLA.
- **Repository Agent (RA)**: stores objects and events generated inside the group in a persistent manner.
- **Group Administration and Presence Agent (GAPA)**: in charge of the administration and management of information about groups and their members. It is also in charge of the authentication of members.
- **Task Dispatcher Agent (TDA)**: distributes tasks to executors. In case any are busy, the TDAs queues them. Guarantees that tasks will be executed even though the UA and the member disconnects.
- **Executor Agent (EA)**: Executes tasks.

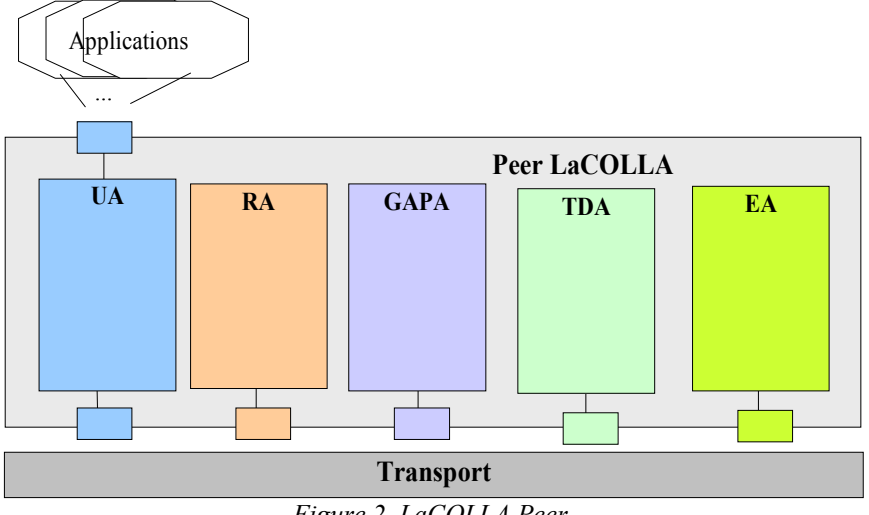

*Figure 2. LaCOLLA Peer.*

Components interact one to each other in an autonomous manner. The coordination among the components connected to a group is achieved through internal mechanisms. Internal mechanisms have been grouped in:

- events
- objects
- tasks
- presence
- location
- groups
- members
- instant messaging.

They are implemented using weak-consistency optimistic protocols and random decision techniques.

# *Requirements*

- **Decentralization**: no component is responsible of coordinating other components. No information is associated to a single component. Centralization leads to simple solutions, but with critical components conditioning the autonomy of participants.
- **Self-organization of the system**: the system should have the capability to function in an automatic manner without requiring external intervention. This requires the ability of reorganizing its components in a spontaneous manner in presence of failures or dynamism (connection, disconnection, or mobility).
- **Oriented to groups**: group is the unit of organization.
	- **Group availability**: capability of a group to continue operating with some malfunctioning or not available components. Replication (of objects, resources or services) can be used to improve availability and quality of service.
	- **Individual autonomy**: members of a group freely decide which actions perform, which resources and services provide, and when connect or disconnect.
	- **Group's self-sufficiency**: a group must be able to operate with resources provided by its members (ideally) or with resources obtained externally (public, rent, interchange with other groups, ...)
	- **Allow sharing**: information belonging to a group (e.g. events, objects, presence information, etc.) can be used by several applications.
	- **Security of group**: guarantee the identity and the selective and limited access to shared information (protection of information, authentication).
	- **Availability of resources**: provide mechanisms to use resources (storage, computational, etc.) belonging to other groups (public, rented, interchange between groups to improve availability, etc.)
- **Internet-scale system**: formed by several components (distributed). Members and components can be at any location (dispersion).
	- **Scalability**: in number of groups, guaranteed because each group uses its own resources.
- **Universal and transparent access**: participants can connect from any computer or digital device, with a connection independent view (e.g. as a web browser).
- **Transparency of location of objects and members**: applications don't have to worry about where are the objects or members of the group. Applications use a location independent identifier.
- **Support disconnected operational mode**: work without being connected to the group. Very useful for portable devices.

# **2.How to connect an application to an UA:**

# *The API:*

LaCOLLA API is a bidirectional API, this means that the application can invoke methods from the API in order to get a service of LaCOLLA. In the other hand LaCOLLA notifies to applications different events that are happening in the group/s which we are connected to.

LaCOLLA provides different set of services as mentioned in the chapter before. Also the notifications of LaCOLLA are related to events happened in LaCOLLA due to many reasons. The main reasons are related to the activity of the rest of the members connected to the group of LaCOLLA whose we are connected.

LaCOLLA works in an asynchronous way, for this reason when ever an occurrence happens it is notified directly to the application by invoking an application defined method. LaCOLLA knows where and how many applications are connected.

The API is distributed in two parts. That architecture permits

- 1. **LaCOLLA Part:** Services offered by LaCOLLA to applications connected to an UA. The set of services that an application can ask to LaCOLLA. For instance *login, logout, disseminateEvent, sendInstantMessage, executeTask,...*
- 2. **Application Part:**Notification services that LaColla offers to the applications, these services are invoked by LaCOLLA, due to its asynchronous behaviour. The application developer must define the response of the application for each of that notifications. For instance *newConnectedMember, newEvent, notifyTaskException*,...
- **How does API work?**

The UA publishes its API into a RMIRegistry defined by LaCOLLA. The application must resolve the API location and get a remote instance of it.

Henceforth, the application can use all the public methods published in the API.

When an application starts,publishes its part of the API into a local RMIRegistry (it may be remote) in the host and the port specified by application's developer.

Every application must redefine the methods from the class ApplicationsSideApi. These methods are invoked by the UserAgent when LaCOLLA wants to notify something to an application. We must note the asynchronous execution of this methods.

LaCOLLA provides the interface ApplicationSideApi. That interface contains methods that the application must implement. During the development of the application the methods from the ApplicationSideApi interface must be redefined in a class named ApplicationSideApiImpl. That class must *implement* the methods from the class mentioned before. The implementation class must be set in the package of the application, inside a folder named API.

Example : package Apps.MessageServer.API

The application must implement a class that resolves the LaCOLLA API. In a class implemented by the application may be resolved(using standard RMI) the API remote object from LaCOLLA and invoked the desired methods from it. More information could be found in the documentation attached to LaCOLLA install version.

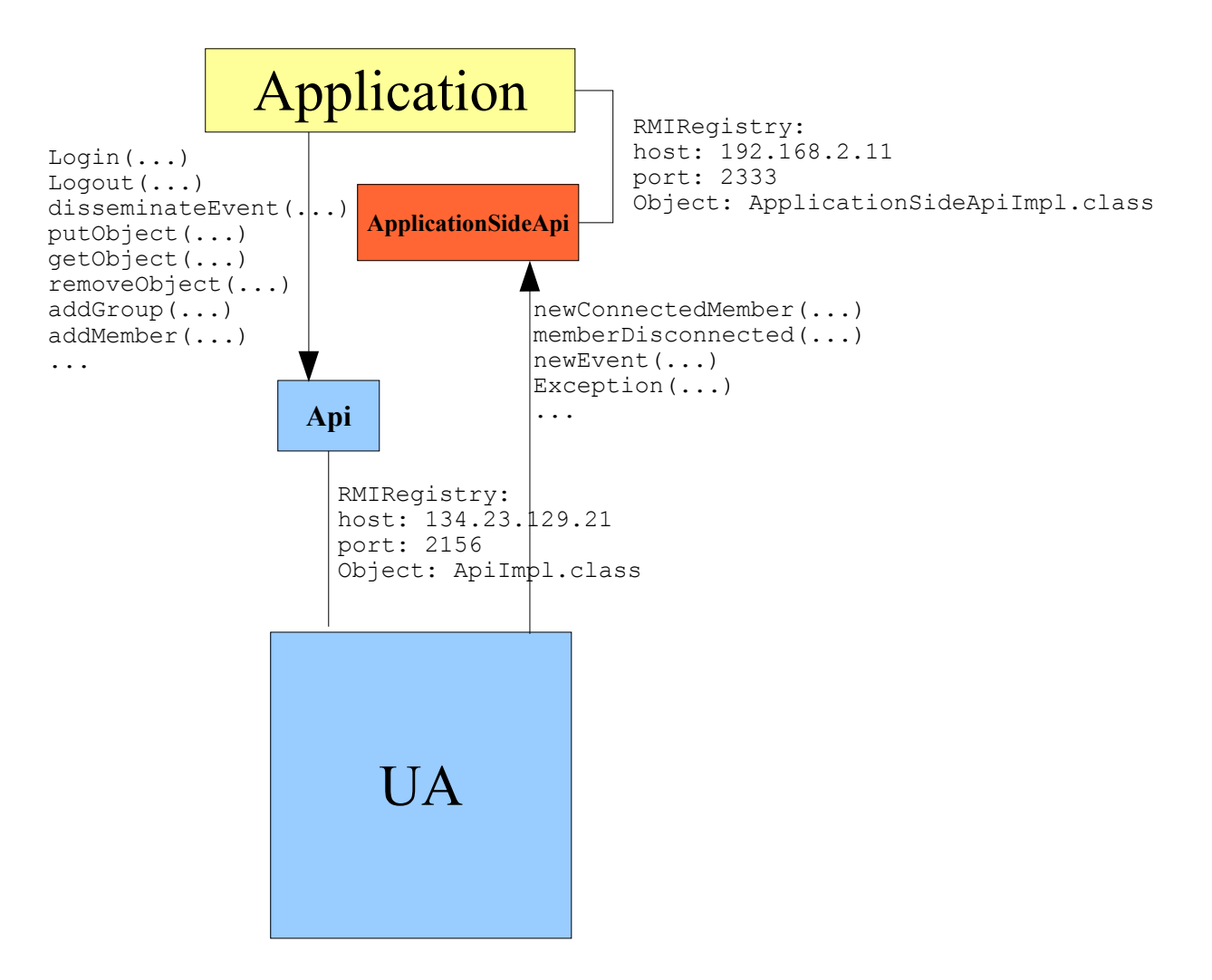

*Figure 3. API design overview.*

# *API*

The functionalities provided by LaCOLLA API are described below:

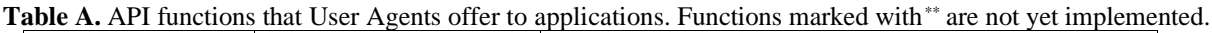

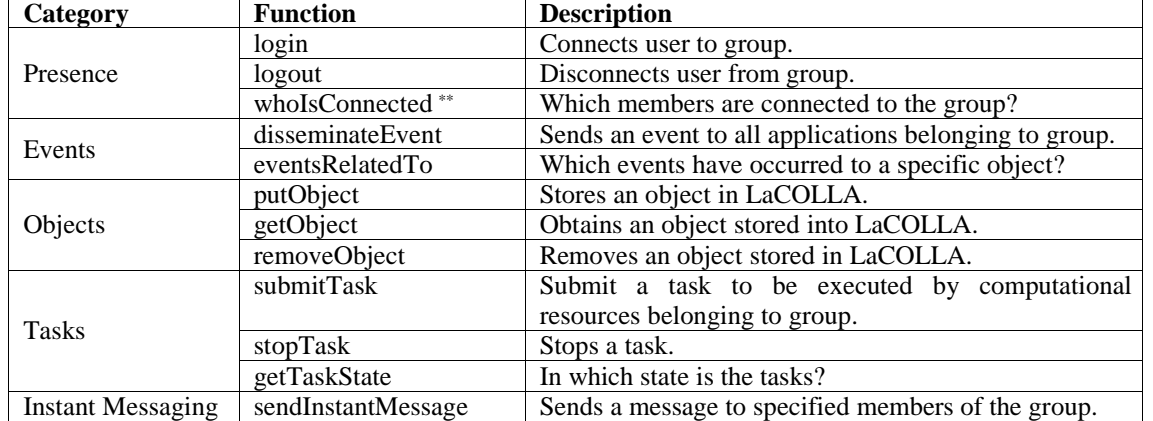

| Category       | <b>Function</b>         | <b>Description</b>                                    |
|----------------|-------------------------|-------------------------------------------------------|
| Groups         | addGroup                | Creates a new group.                                  |
|                | removeGroup**           | Removes a group.                                      |
|                | modifyGroup**           | Modifies the properties of a group.                   |
|                | getGroupInfo            | Gets information about the properties of a group      |
|                |                         | asynchronously. (See the groupInfo function)          |
|                | $getGroupInfoSync^{**}$ | Gets information about the properties of a group in a |
|                |                         | synchronous manner. The function does not return      |
|                |                         | until the operation is completed and a result is      |
|                |                         | available.                                            |
| <b>Members</b> | addMember               | Creates a new member.                                 |
|                | removeMember**          | Removes a member.                                     |
|                | modifyMember**          | Modifies the properties of a member.                  |
|                | getMemberInfo           | Gets information about the properties of a member.    |

Table B. API functions that UA invokes on applications. Functions marked with \*\* are not yet implemented.

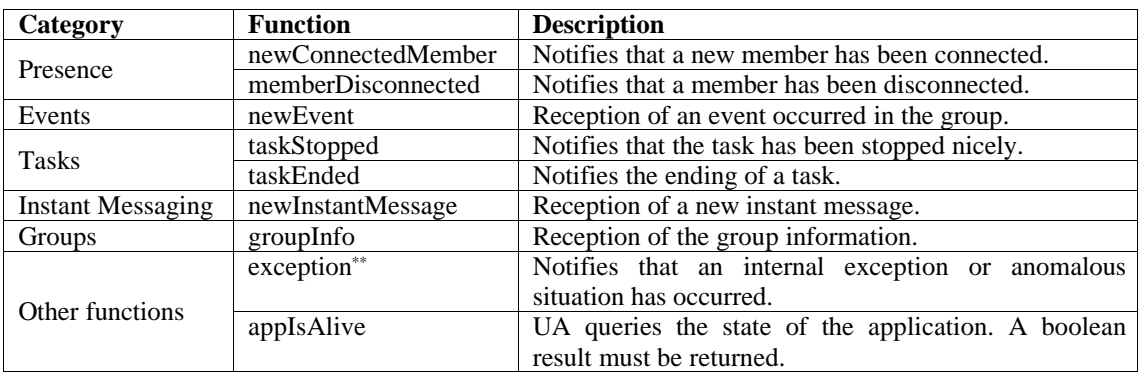

The next two sections presents the use cases and operation contracts of LaCOLLA API respectively. As mentioned before, LaCOLLA API is divided in two parts, the API used by applications and provided by UserAgents an the API used by UserAgents and defined by applications. Each of the following sections is divided in that two parts.

# **3.Use cases of the API operations**

Describes the events sequence and the actors of that sequence. Also describes the interaction within the actors and the API.

# **API used by Applications:**

That part contains the methods provided by LaCOLLA API an susceptible to be used by applications.

### **1. Presence**

### **1.1.Use case login**

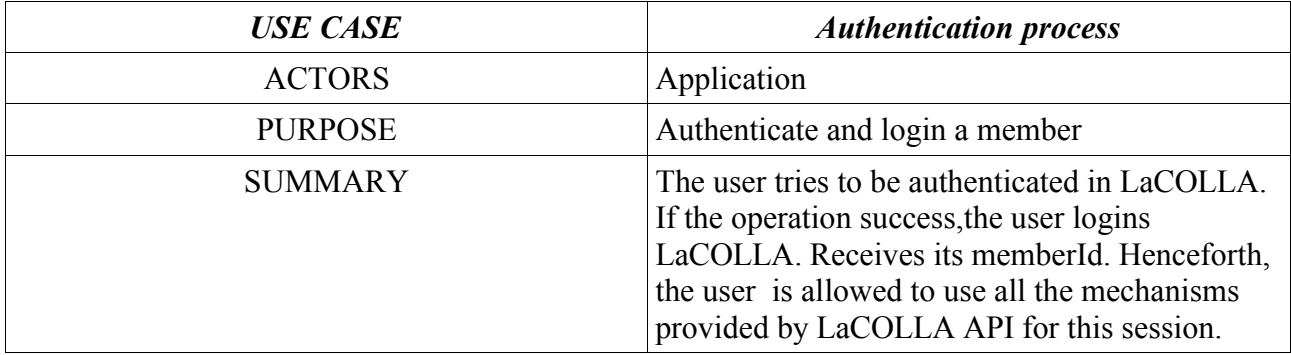

#### **Events sequence**

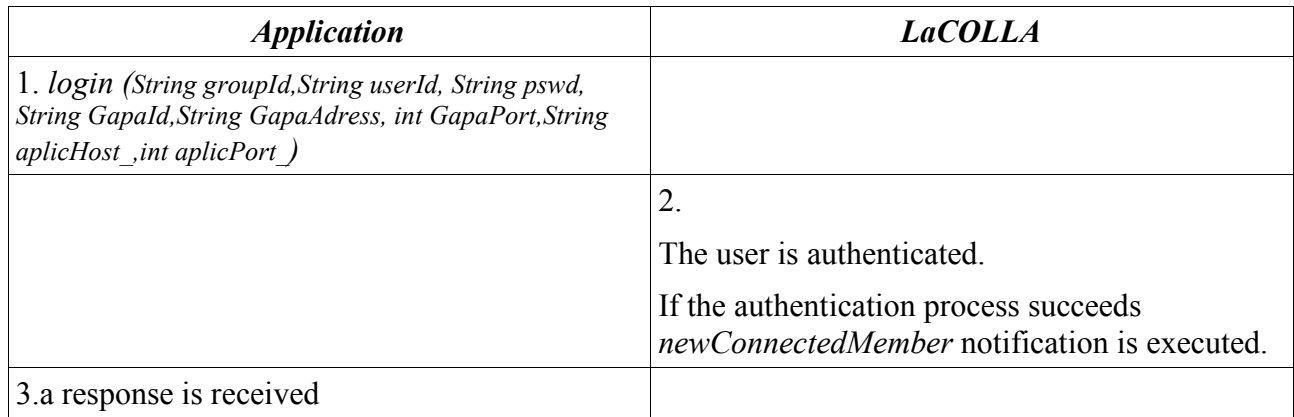

### **1.2.Use case logout**

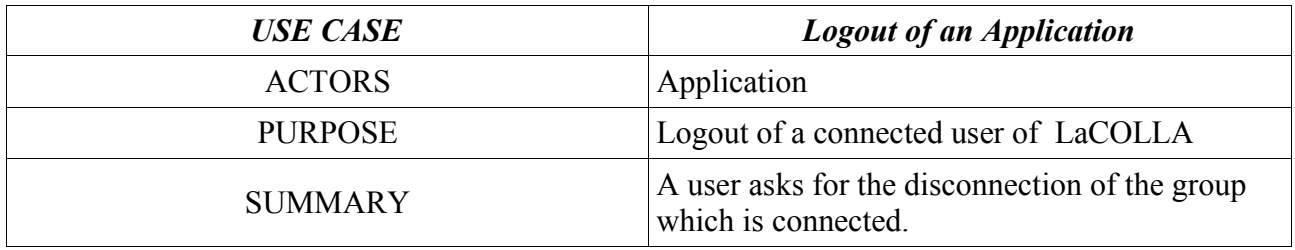

**Events sequence**

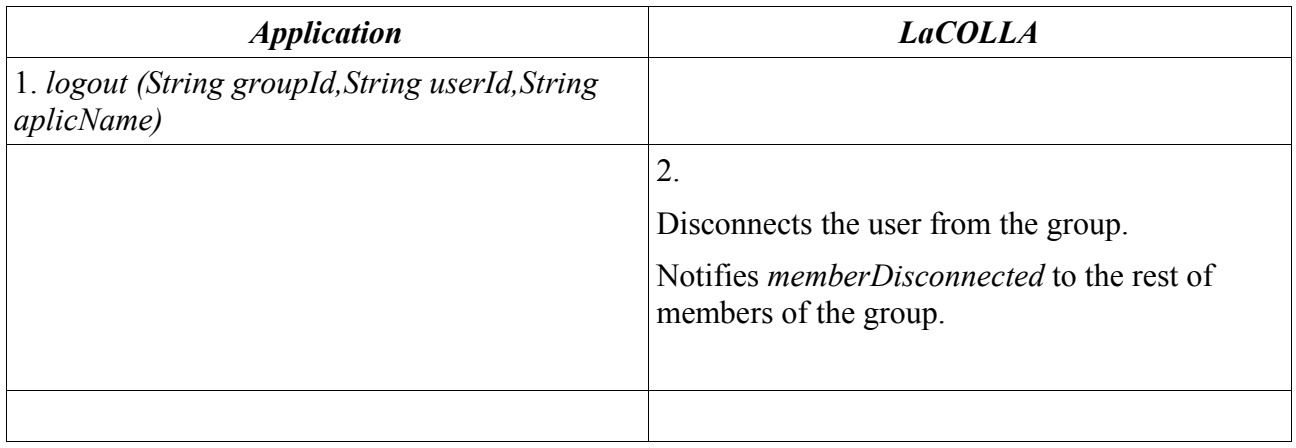

### **1.2.Use case whoIsConnected**

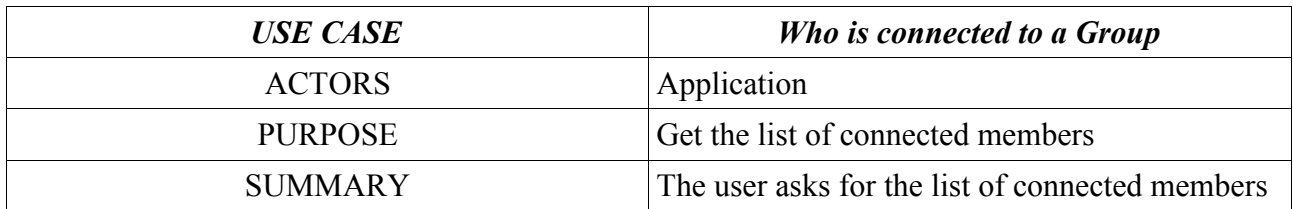

#### **Events sequence**

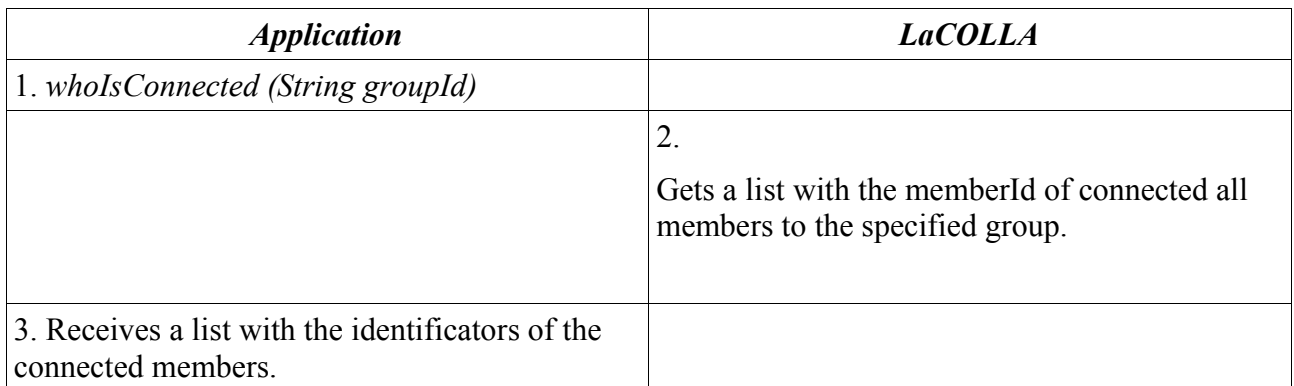

### **2. Events:**

## **2.1.Use case disseminateEvent**

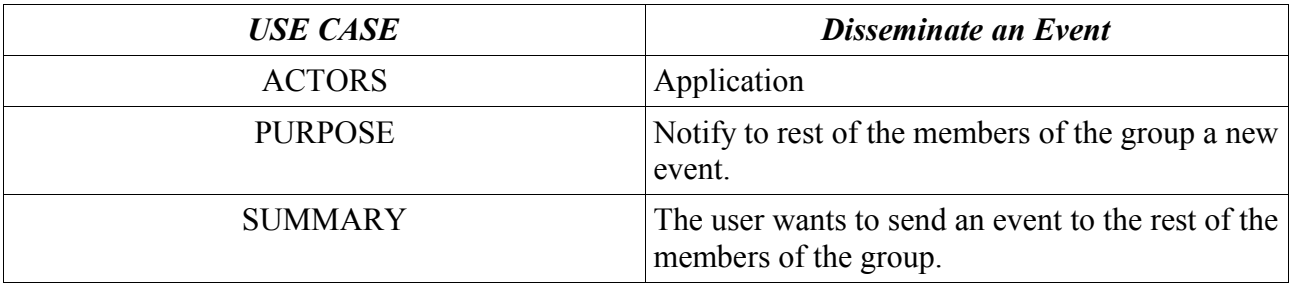

#### **Events sequence**

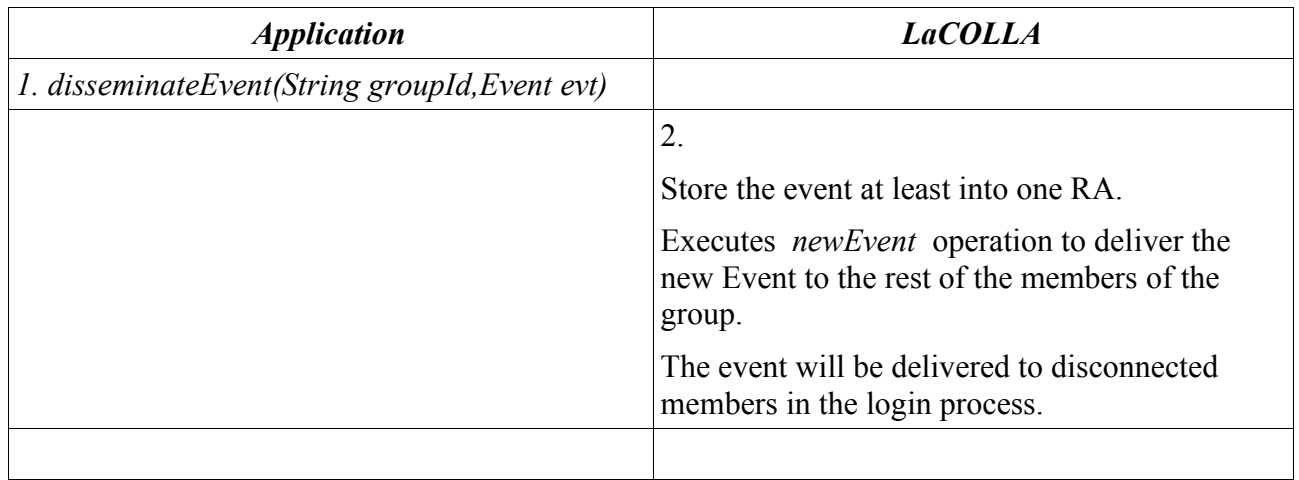

### **2.2.Use case eventsRelatedTo**

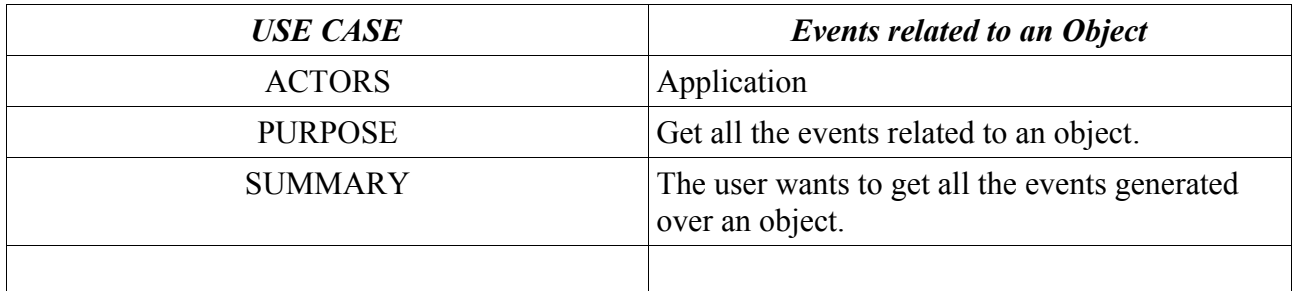

#### **Events sequence**

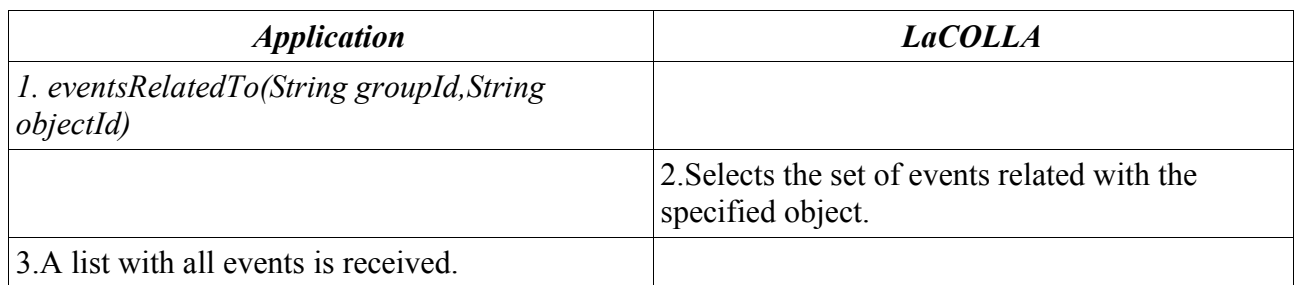

# **3. Objects:**

# **3.1.Use case putObject**

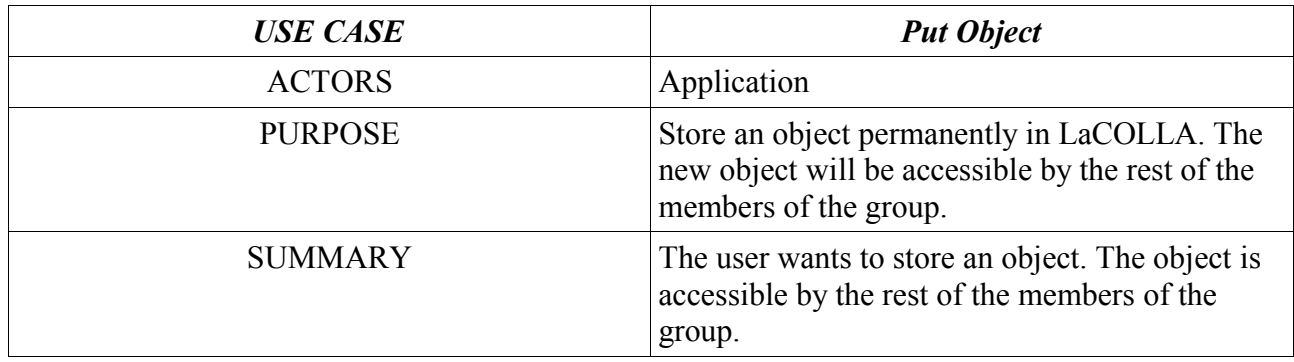

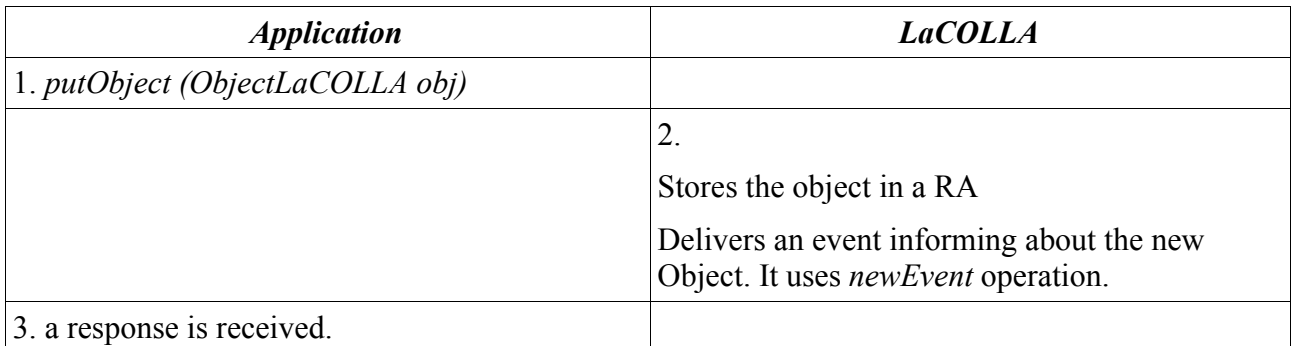

# **3.2.Use case getObject**

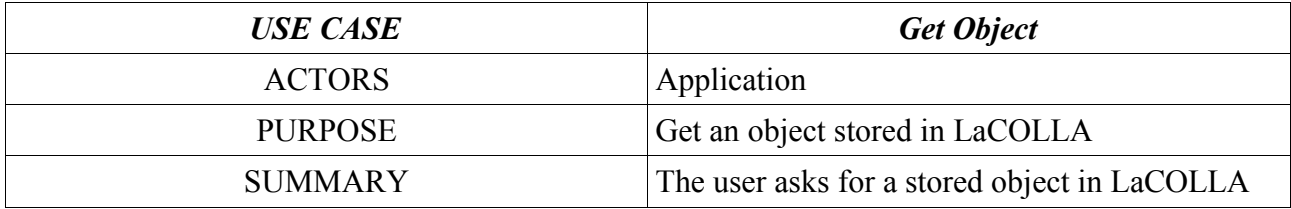

### **Events sequence**

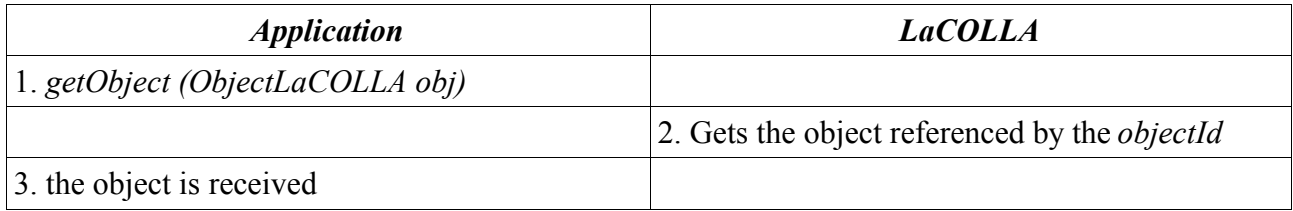

# **3.3.Use case getInfoObject**

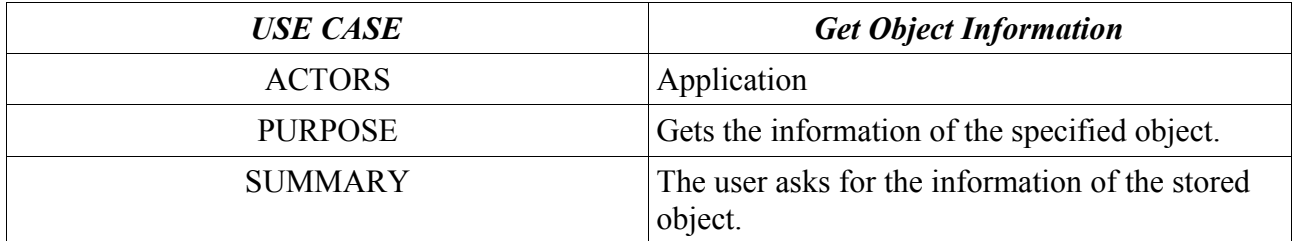

### **Events sequence**

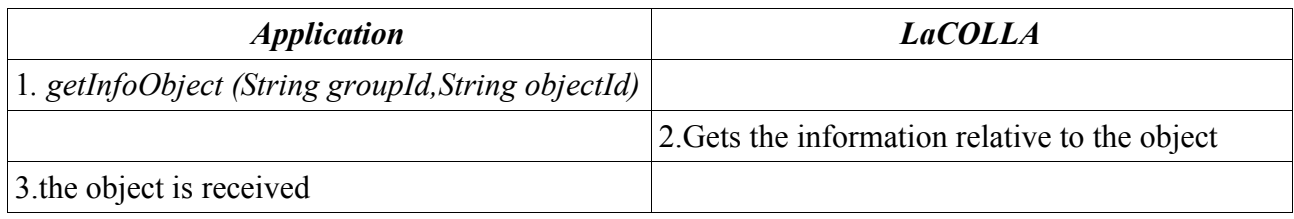

# **3.4.Use case removeObject**

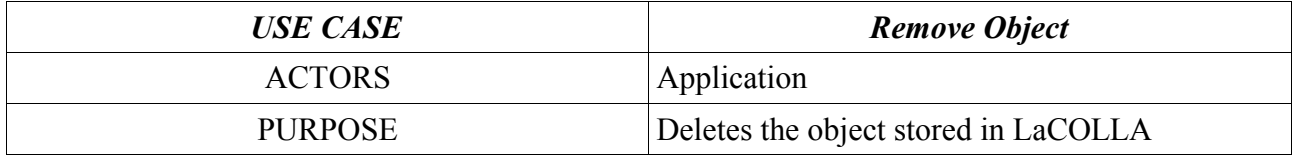

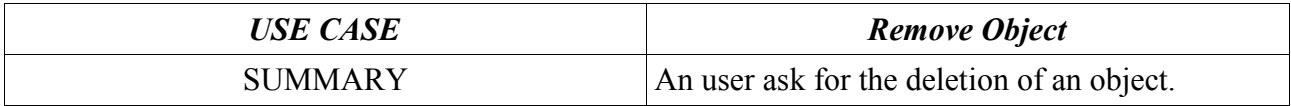

### **Events sequence**

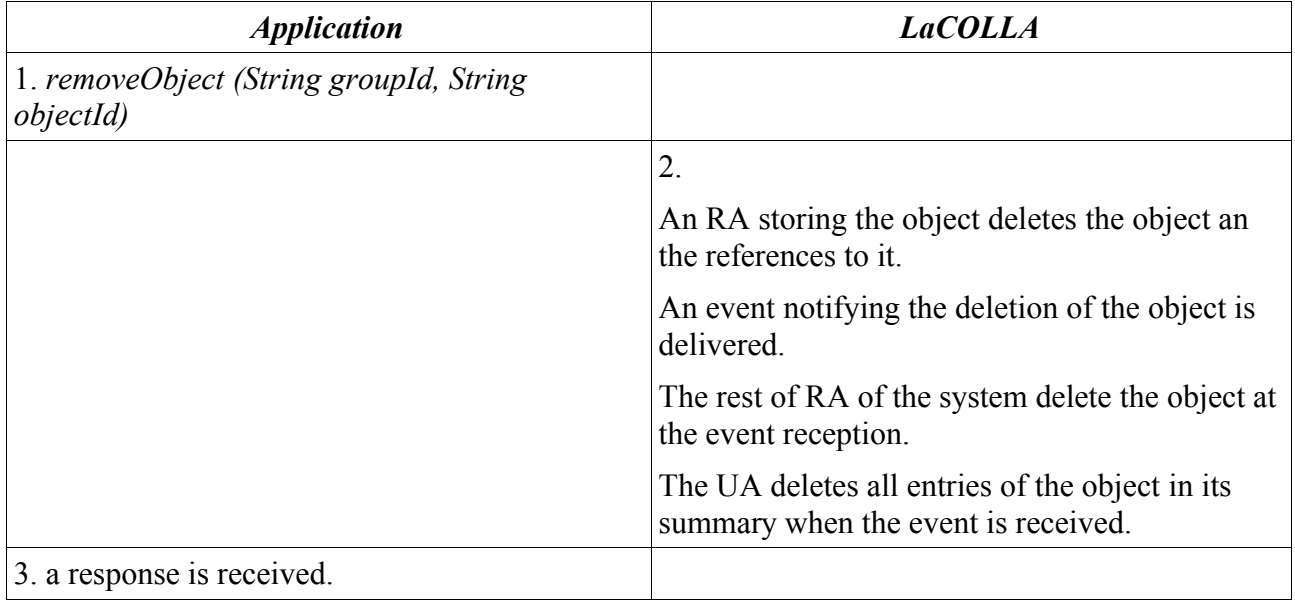

# **4. Group Administration:**

# **4.1.Use case addGroup**

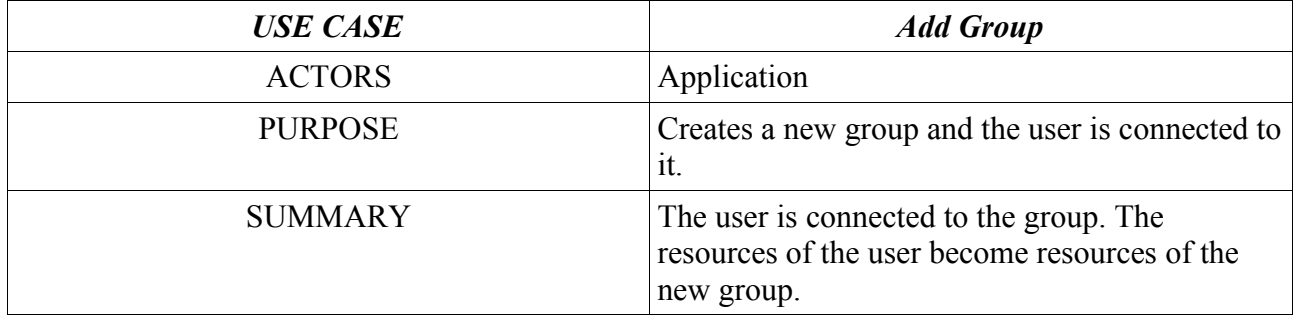

#### **Events sequence**

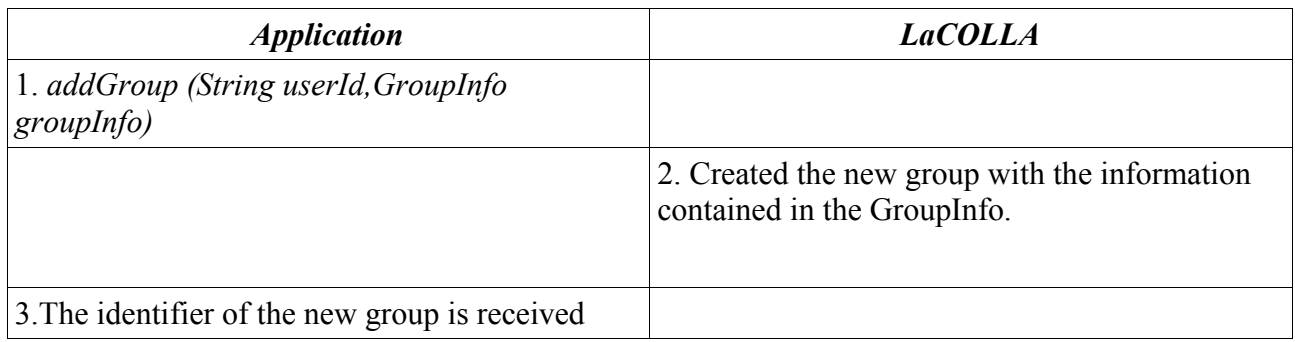

# **4.2.Use case getInfoGroup**

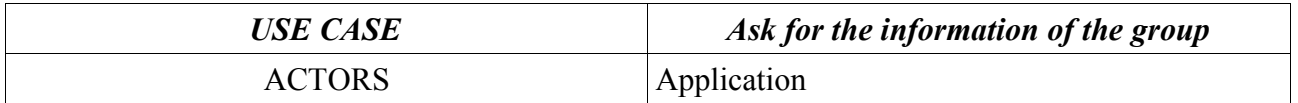

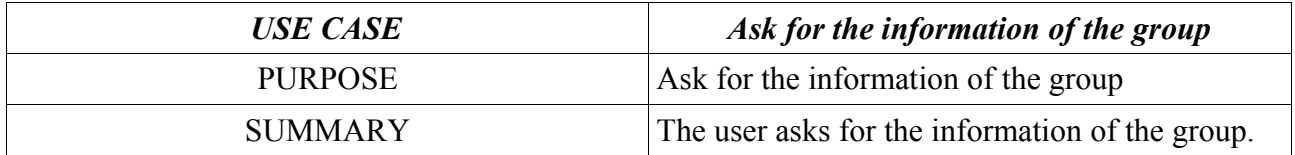

#### **Events sequence**

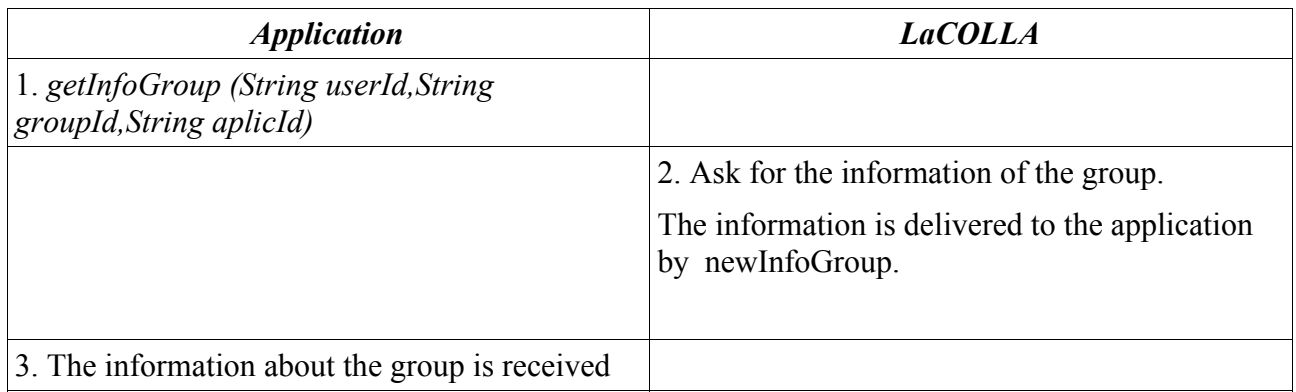

### **5. Member Administration:**

### **5.1.Use case addMember**

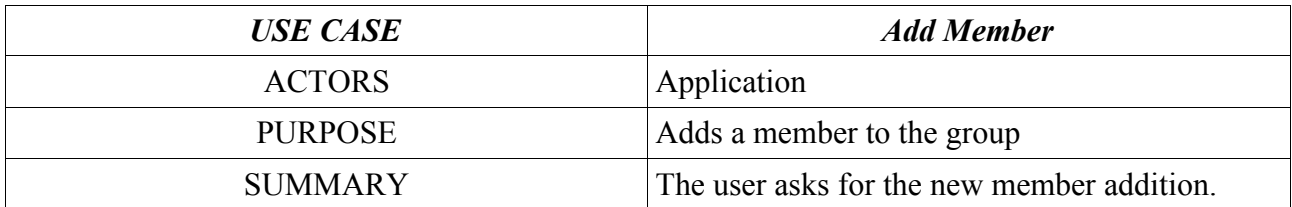

### **Events sequence**

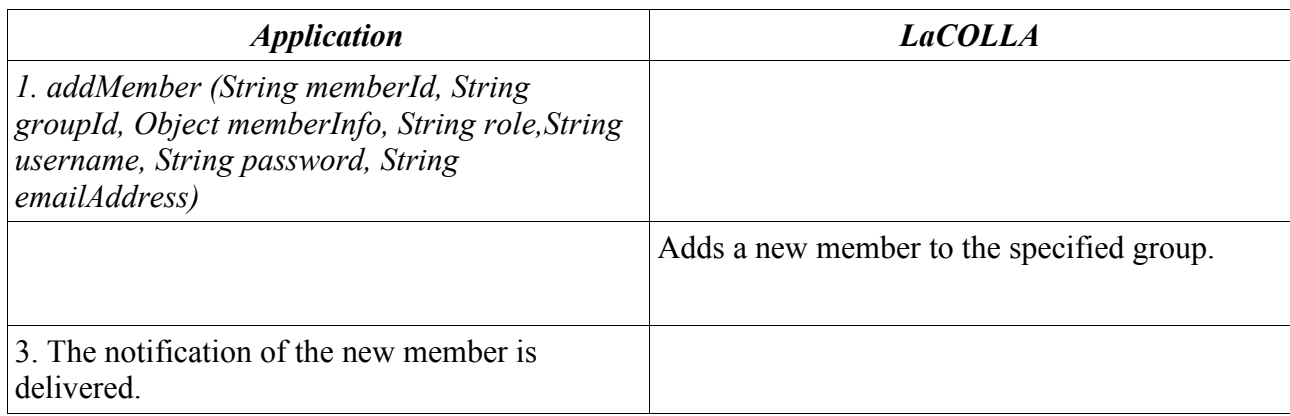

# **5.2.Use case getInfoMember**

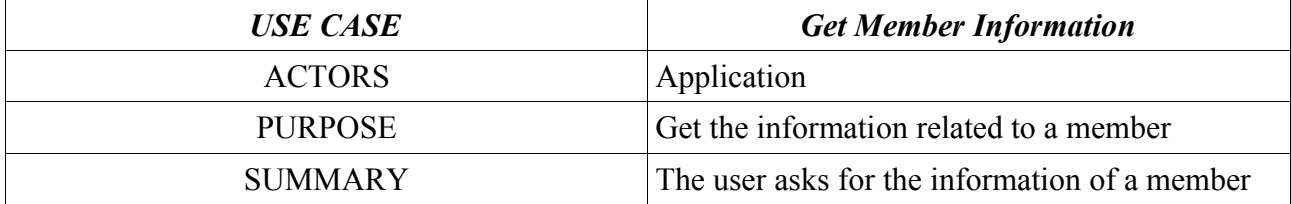

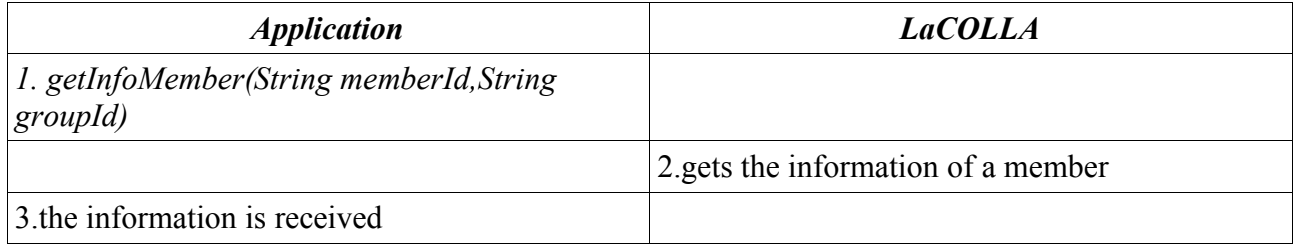

# **6. Tasks**

# **6.1.Use case submitTask**

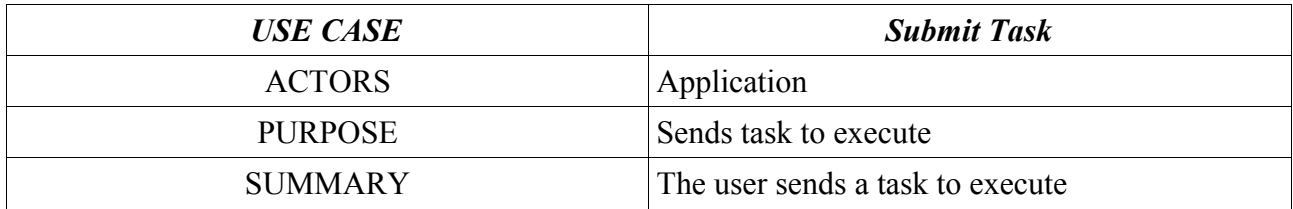

### **Events sequence**

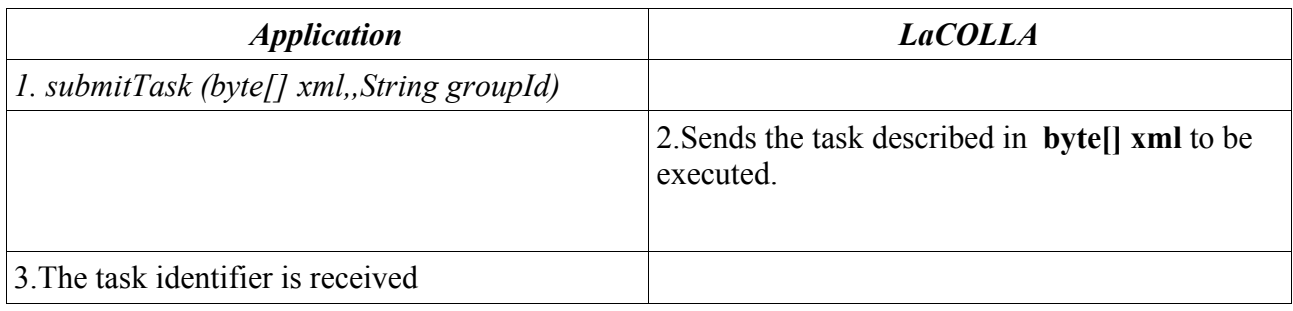

# **6.2.Use case stopTask**

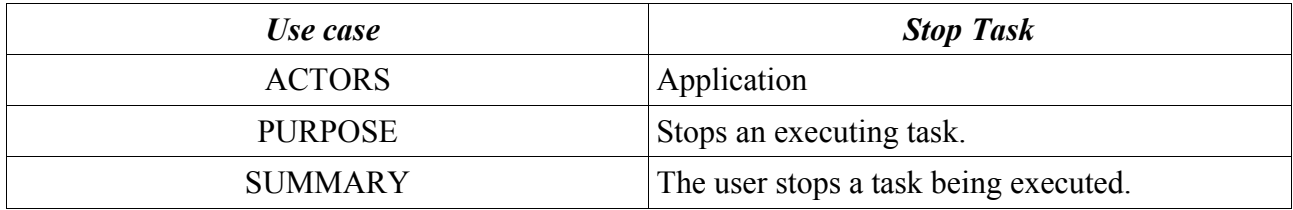

#### **Events sequence**

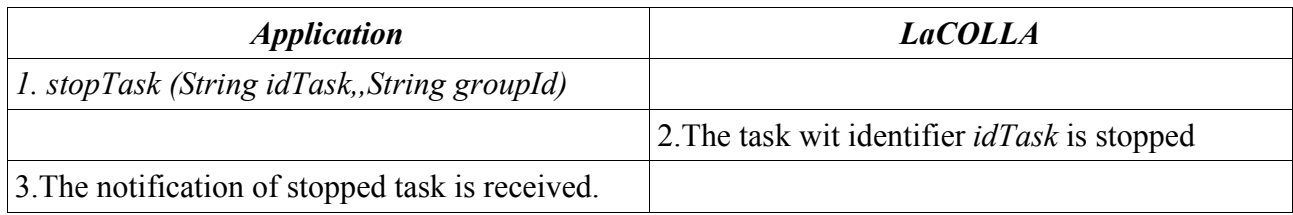

# **6.3.Use case getTaskState**

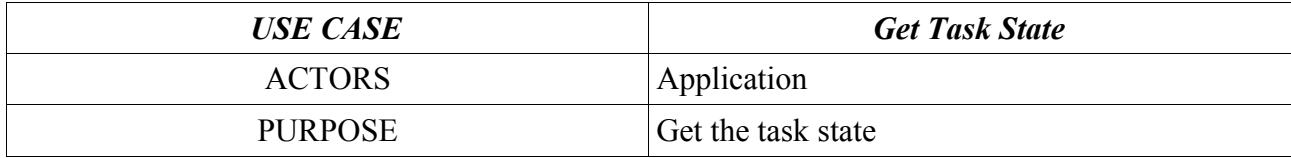

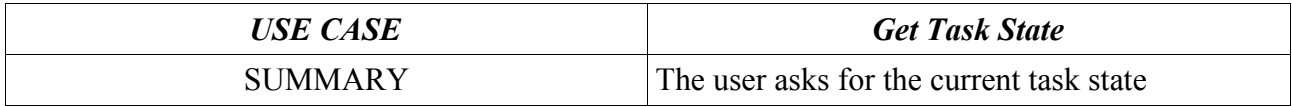

#### **Events sequence**

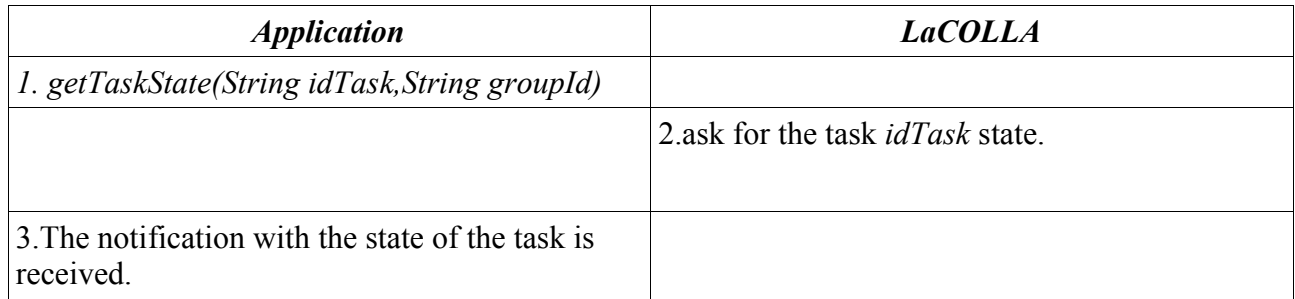

### **7. Instant Message Service:**

### **7.1.Use case sendInstantMessage**

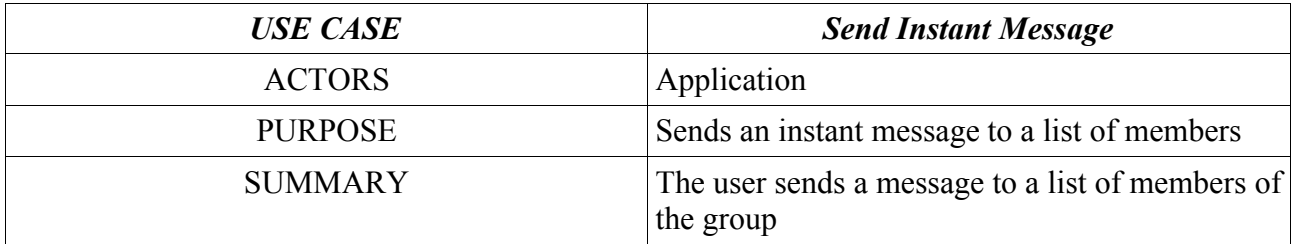

#### **Events sequence**

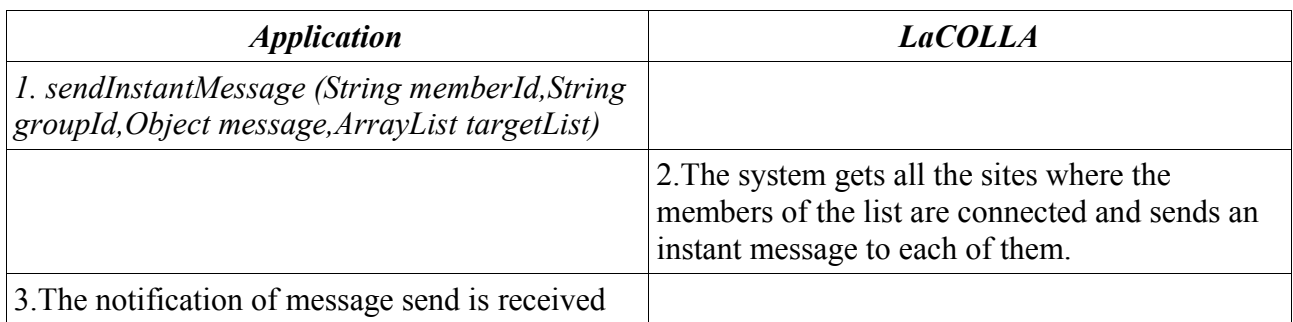

# **API used by UserAgent:**

That part contains the methods provided by the application API an susceptible to be used by UserAgent.

### **1. Presence**

### **1.1.Use case newConnectedMember**

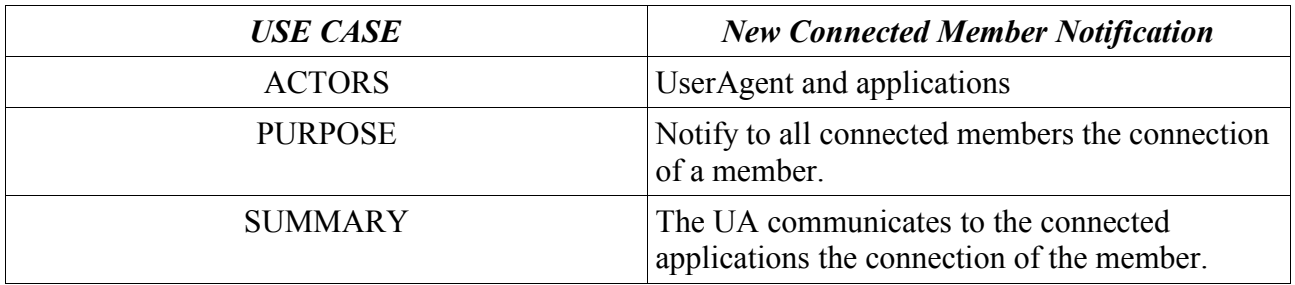

#### **Events sequence**

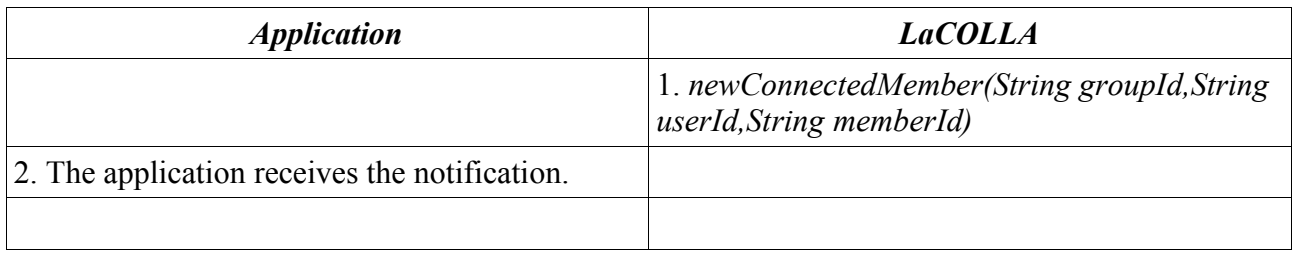

### **1.2.Use case memberDisconnected**

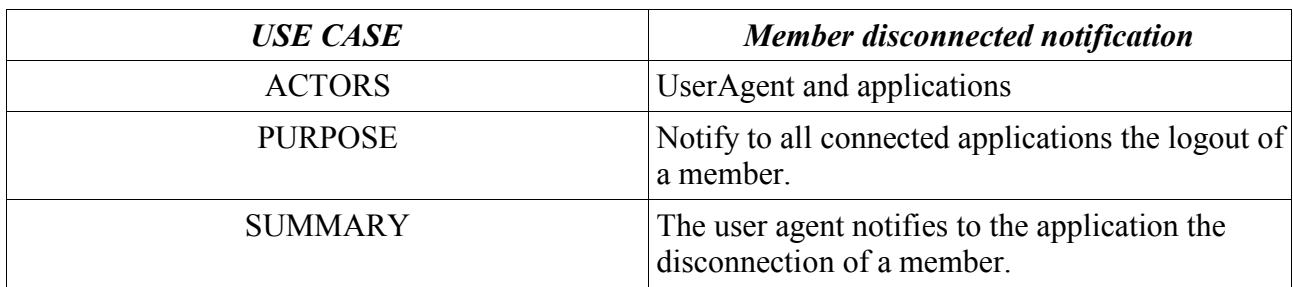

#### **Events sequence**

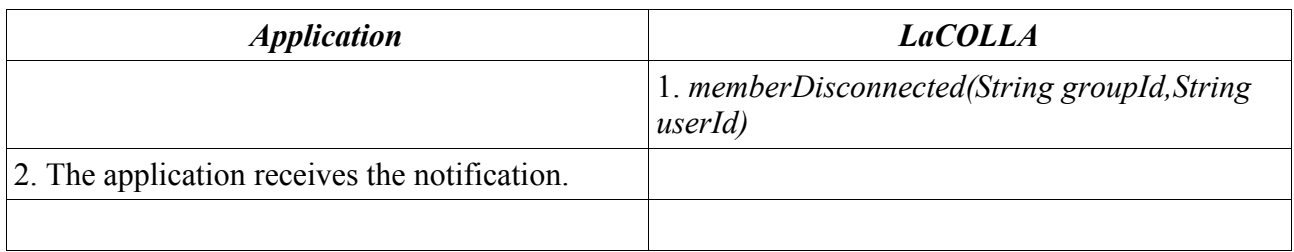

### **2. Events:**

### **2.1.Use case newEvent**

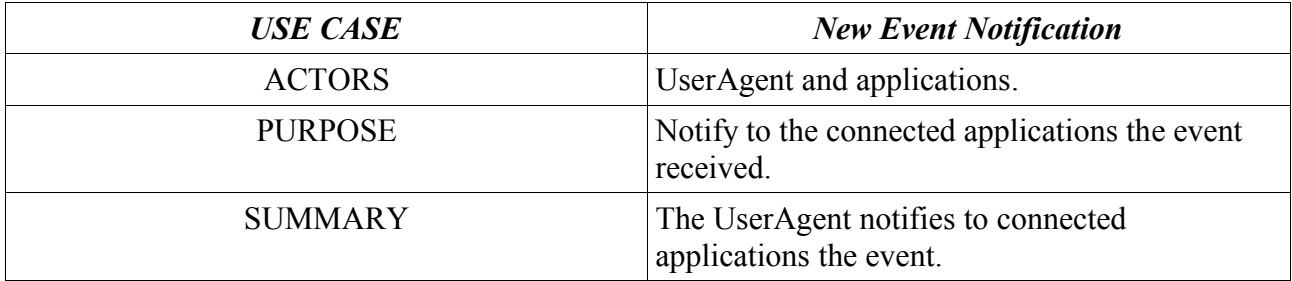

#### **Events sequence**

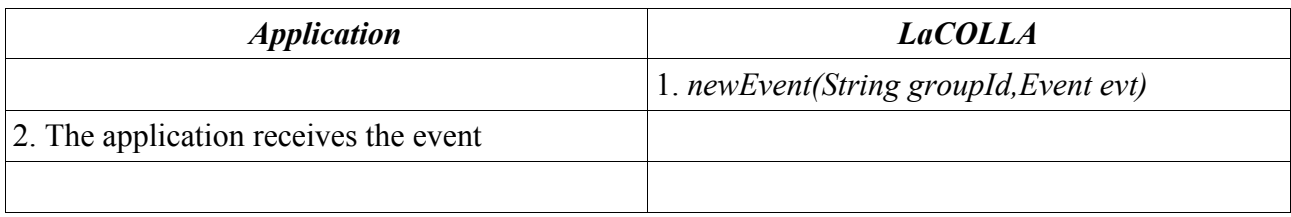

# **3. Group Administration:**

# **3.1.Use case newInfoGroup**

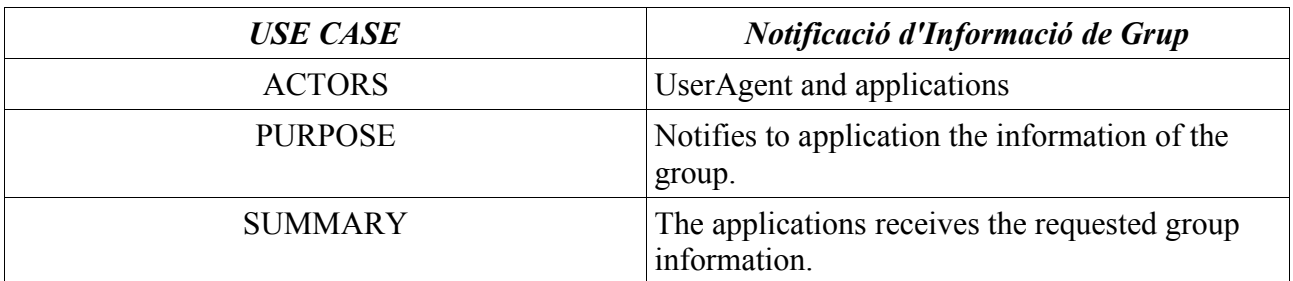

#### **Events sequence**

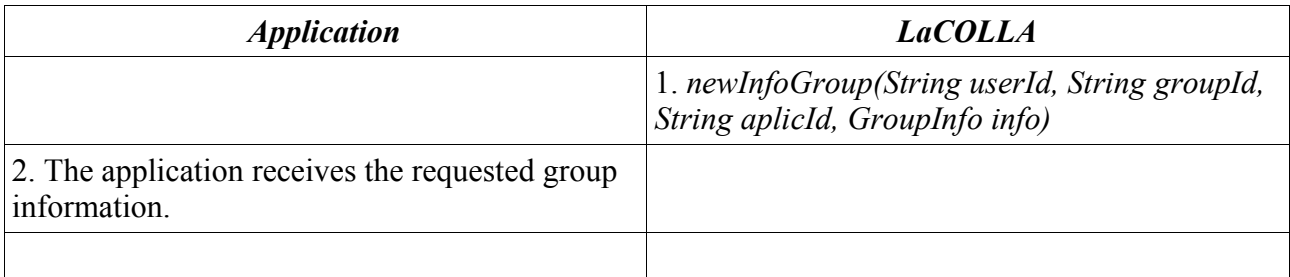

# **4.Tasks:**

# **4.1.Use case Exception**

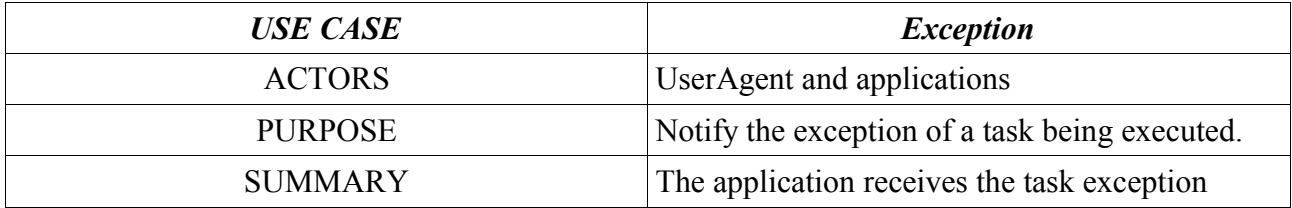

#### **Events sequence**

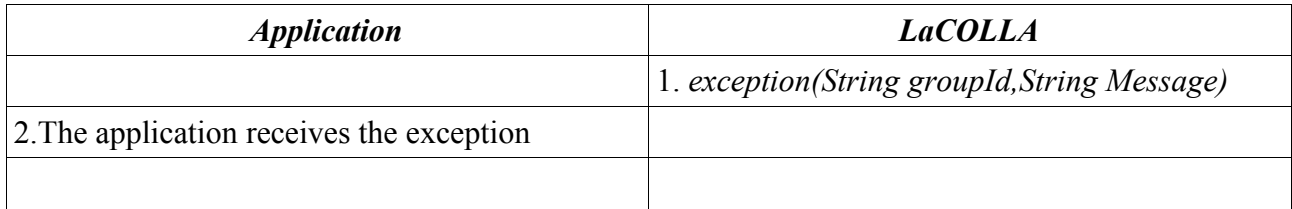

# **4.2.Use case notifyStopTask**

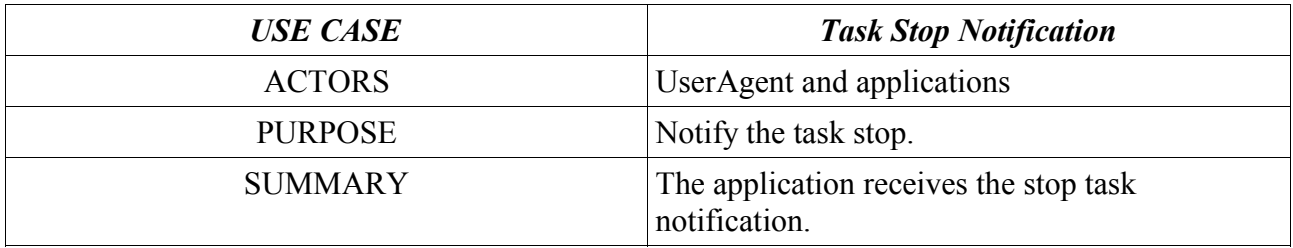

### **Events sequence**

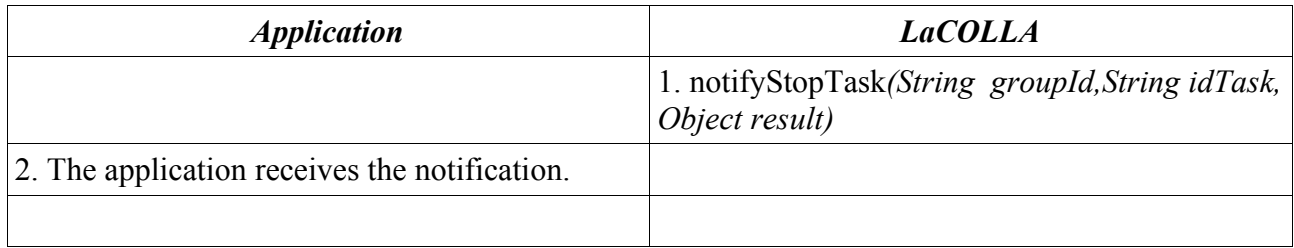

# **4.3.Use case notifyTaskState**

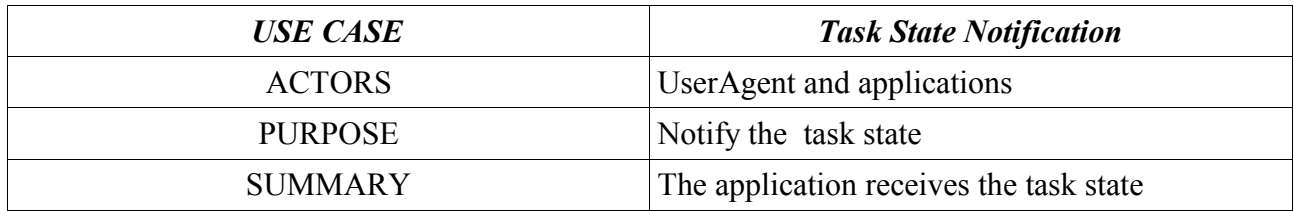

#### **Events sequence**

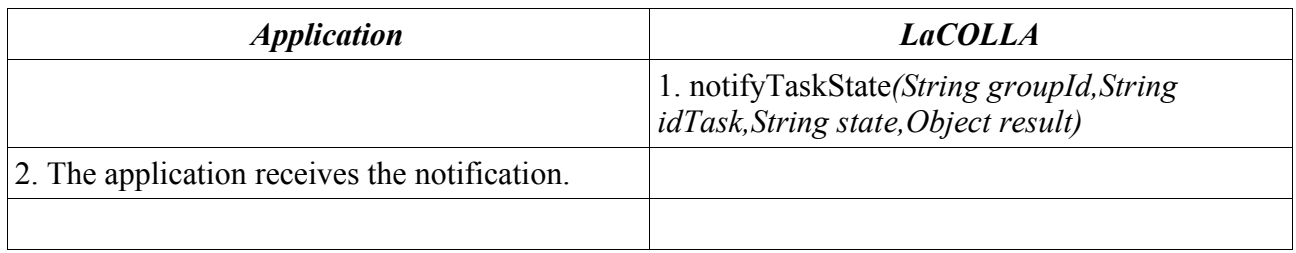

# **5. Applications state control:**

# **5.1.Use case AppIsAlive**

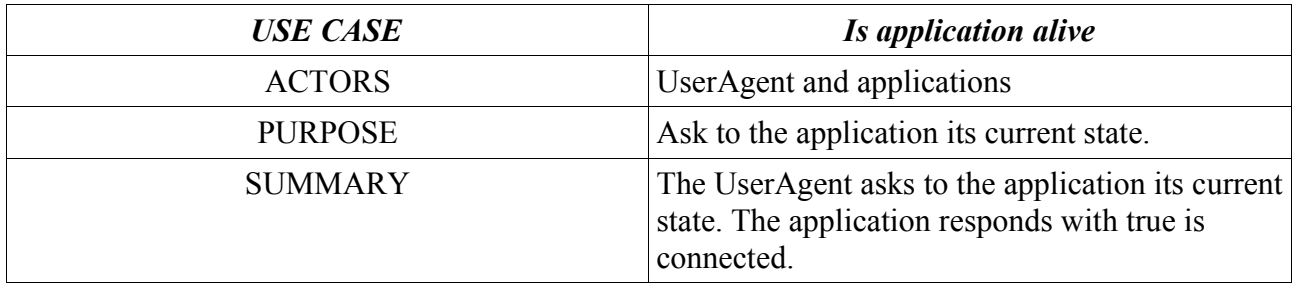

#### **Events sequence**

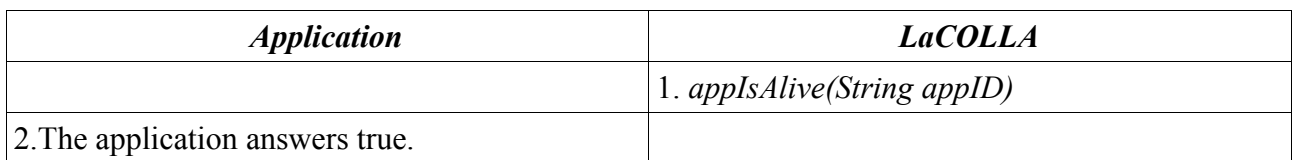

# **6. Instant Message Service:**

# **6.1.Use case newInstantMessage**

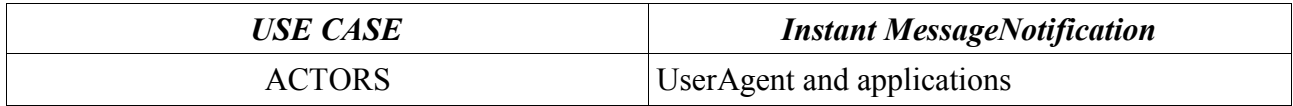

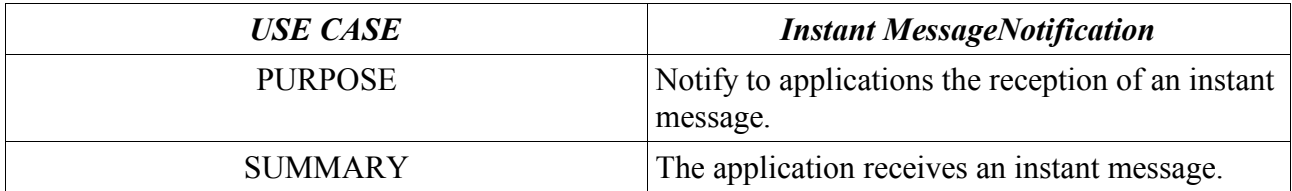

#### **Events sequence**

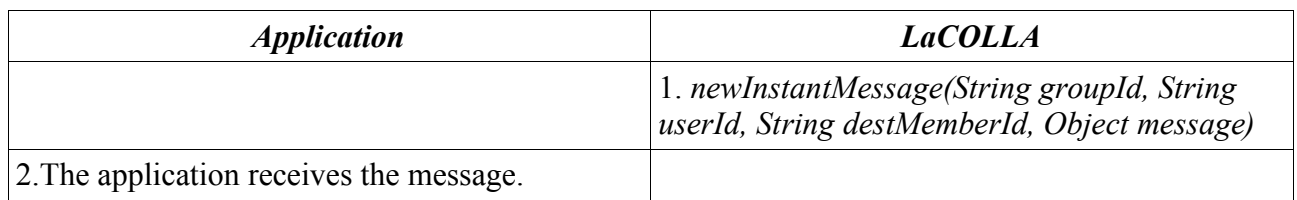

# **4.API operation contracts:**

Operation contracts describes the operations effects. The operation outputs and the states of the information during the execution are also described. Insures the software reliability with preconditions and postconditions.

# **API used by Applications:**

That part contains the methods provided by LaCOLLA API an susceptible to be used by applications.

### **1. Presence**

• **Authentication (login)**

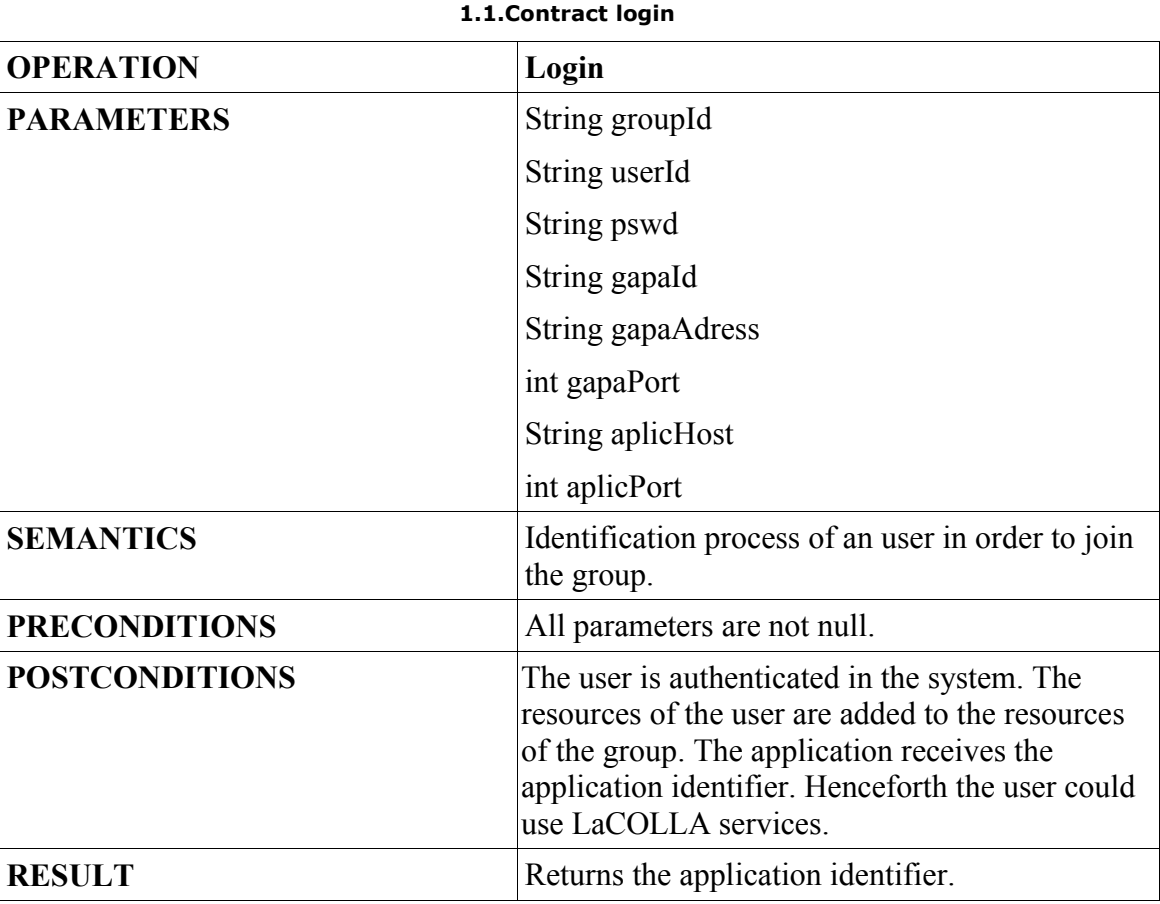

• **Disconnection(logout)**

| <b>OPERACIÓ</b>      | Logout                                                                   |
|----------------------|--------------------------------------------------------------------------|
| <b>PARÀMETRES</b>    | String groupId                                                           |
|                      | String userId                                                            |
|                      | String aplicName                                                         |
| <b>SEMÀNTICA</b>     | Disconnects a member from the group.                                     |
| <b>PRECONDICIONS</b> | AplicName is the application identifier. All<br>parameters are not null. |

**1.2.Contract logout**

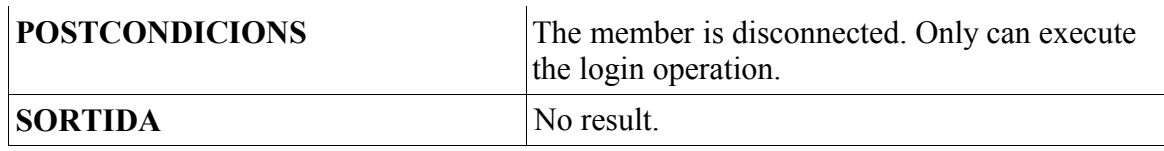

• **List of connected members to the group(whoIsConnected)**

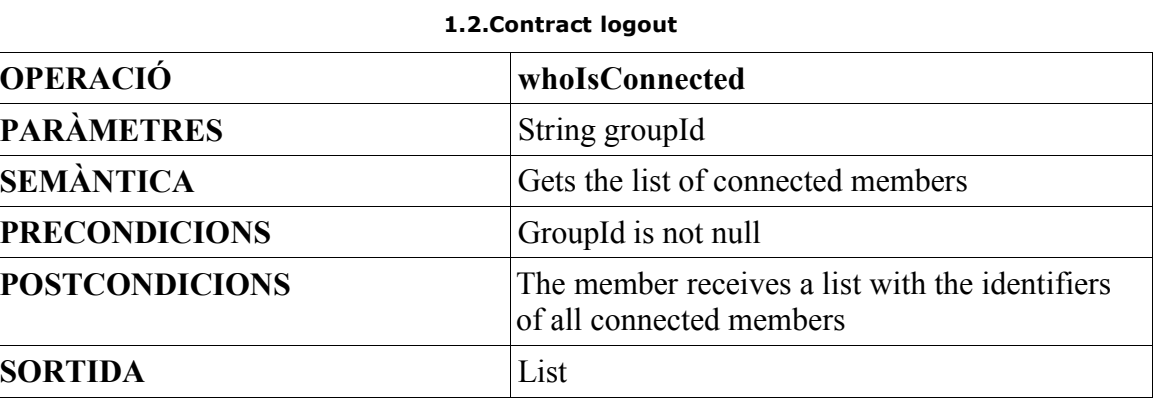

# **2. Events.**

# • **Disseminate Event. (disseminateEvent)**

### **2.1.Contract disseminateEvent**

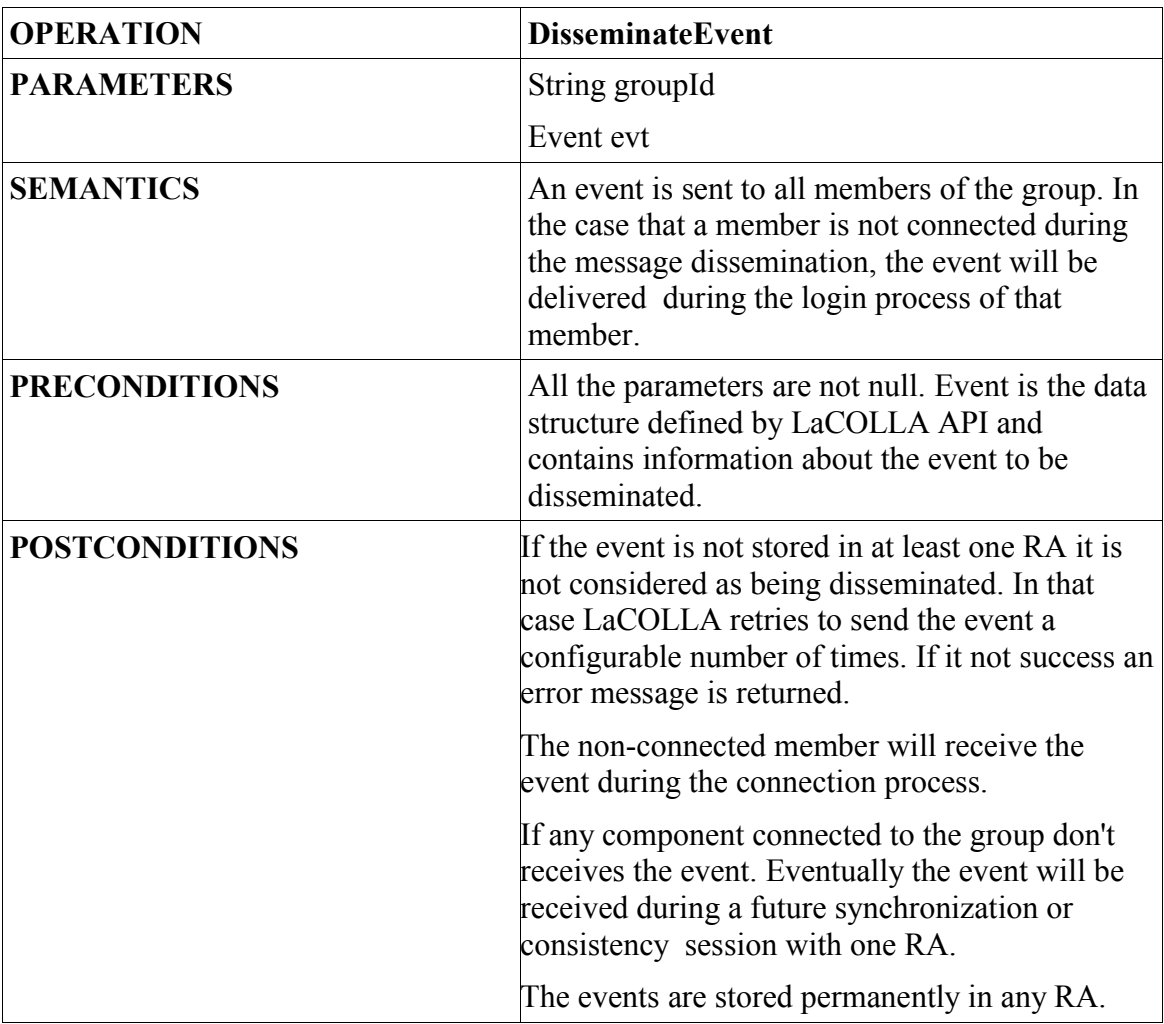

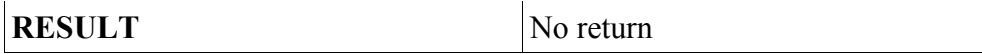

• **Events Related to an object (eventsRelatedTo)**

#### **2.2.Contract eventsRelatedTo**

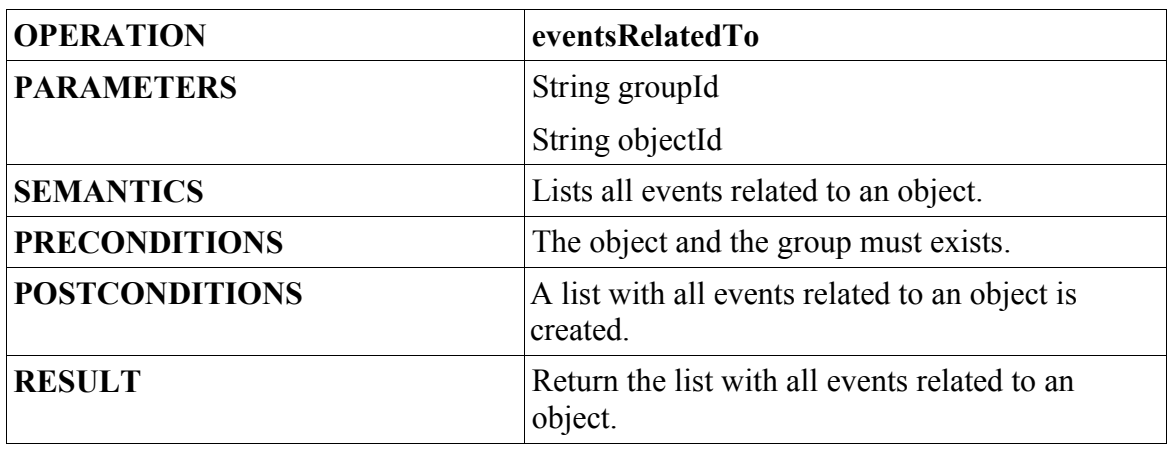

# **3. Objects:**

• **Put Object (putObject)**

### **3.1.Contract putObject**

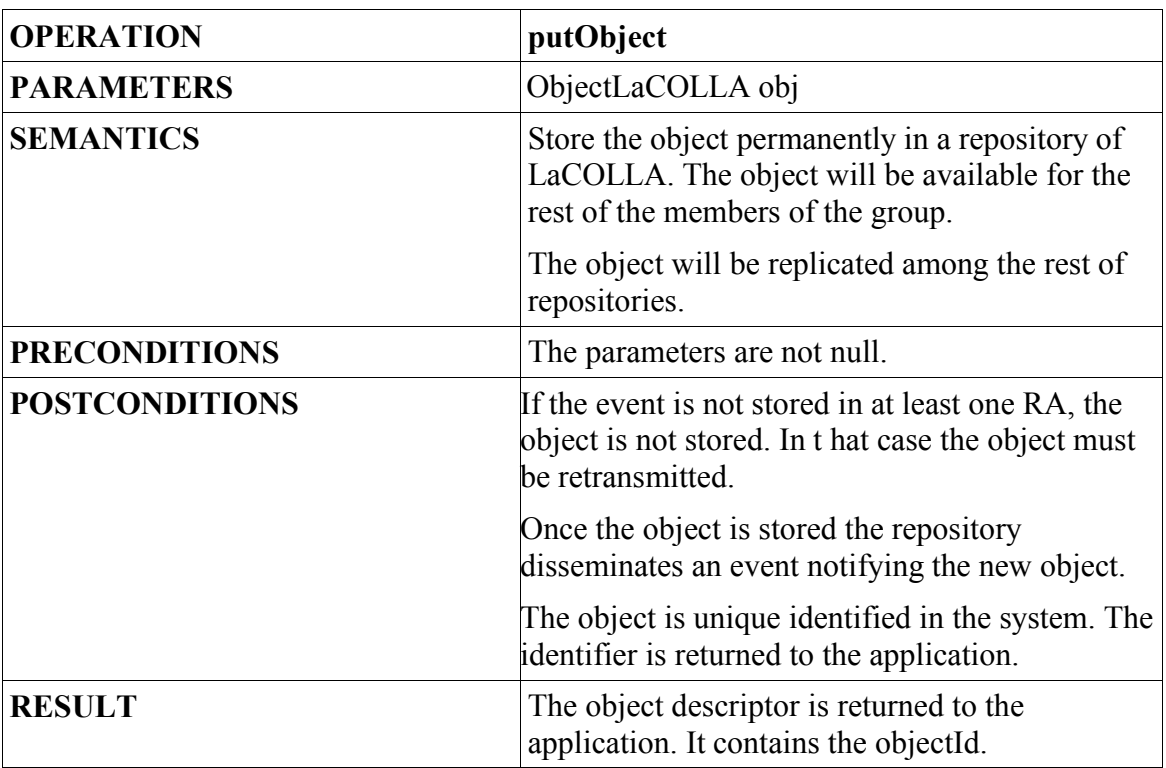

# • **Get Object (getObject)**

#### **3.2.Contract getObject**

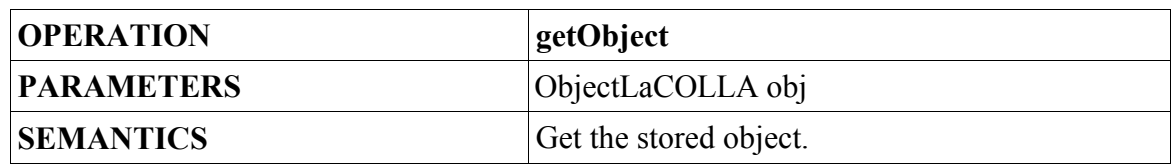

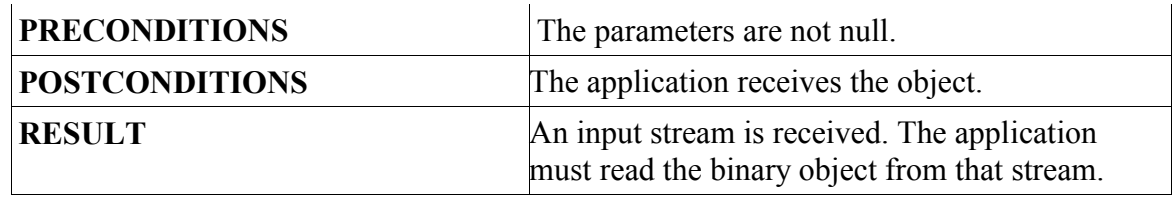

# • **Get the information of the object (getInfoObject)**

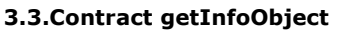

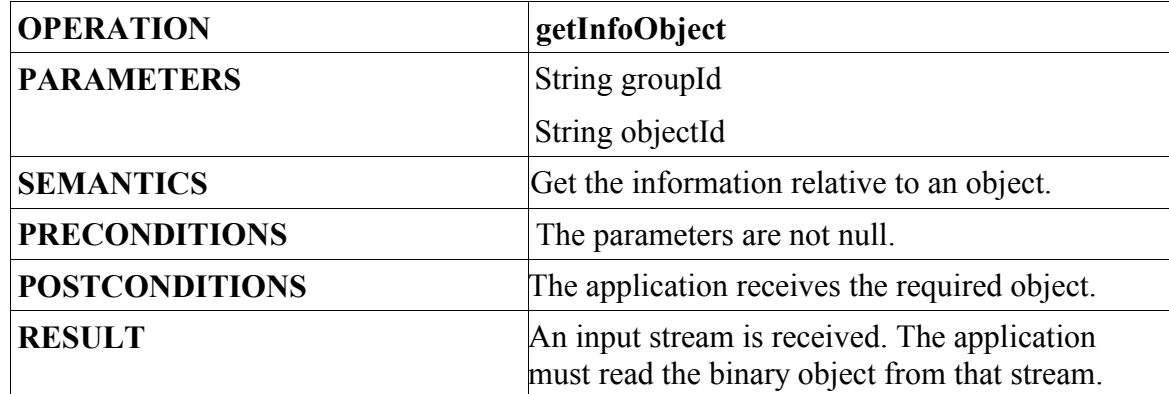

#### **3.4.Contract removeObject**

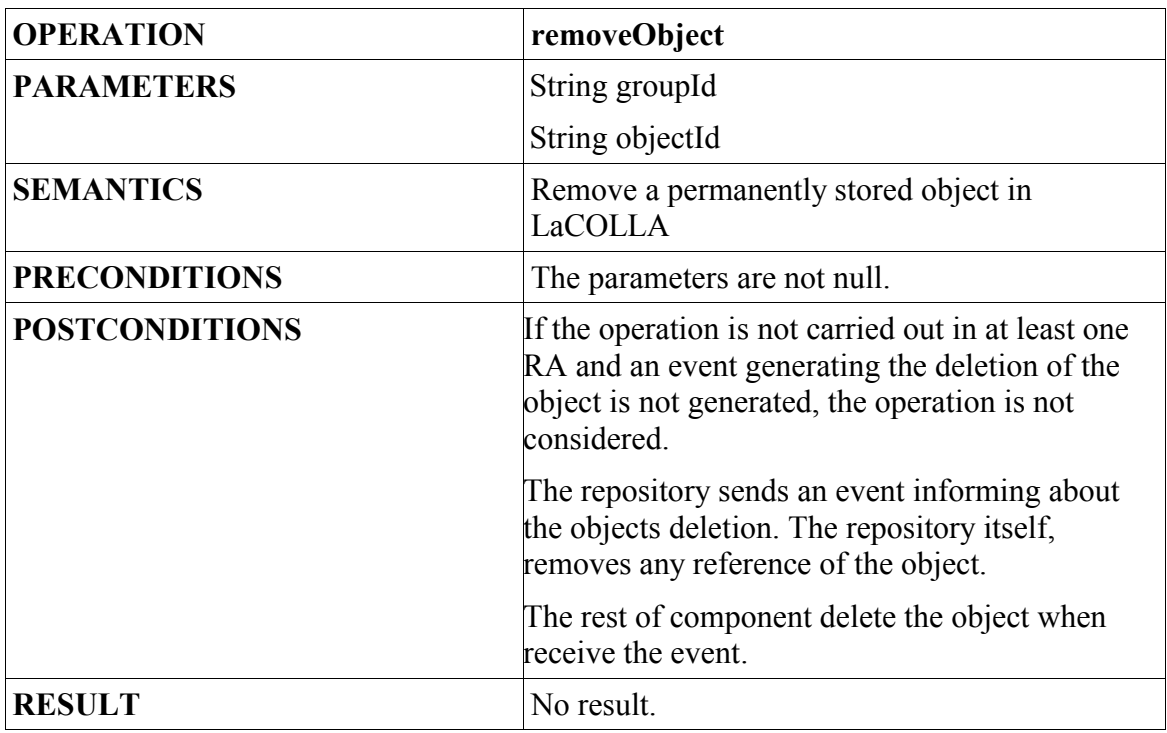

# **4. Group Administration:**

# • **Add Group (addGroup)**

### **4.1.Contract addGroup**

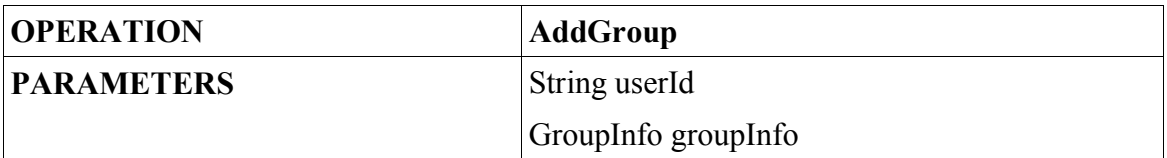

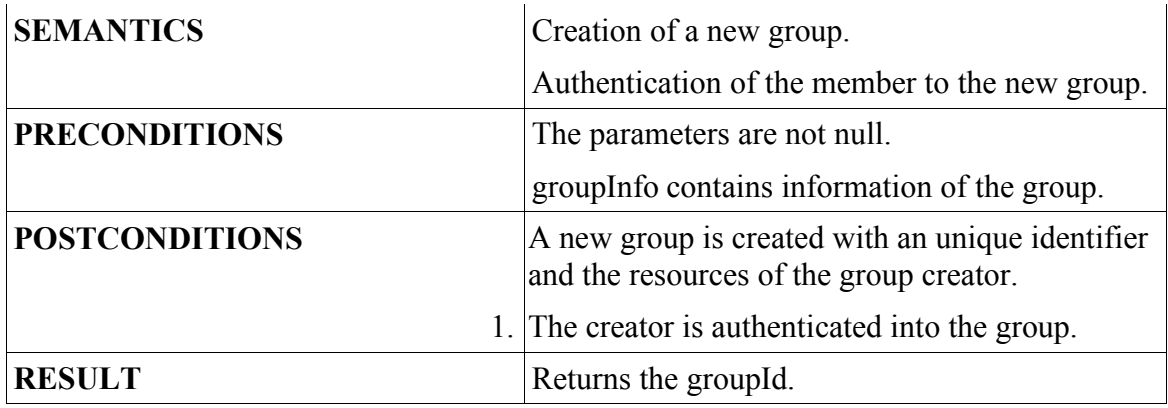

• **Get Group Information (getInfoGroup)**

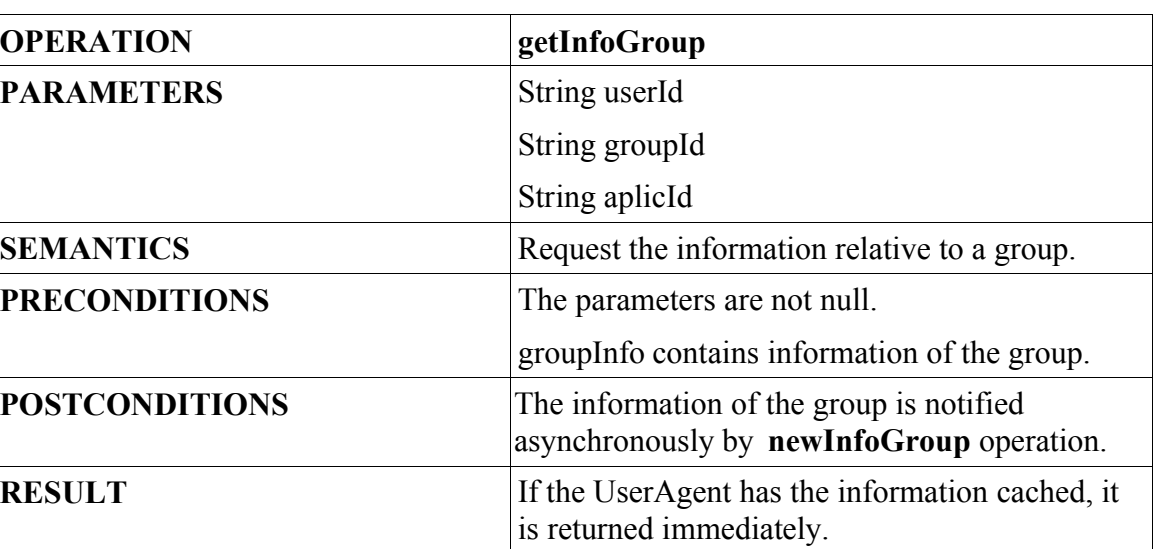

### **4.2.Contract getInfoGroup**

# **5. Members Administration:**

• **Add Member (addMember)**

#### **5.1.Contract addMember**

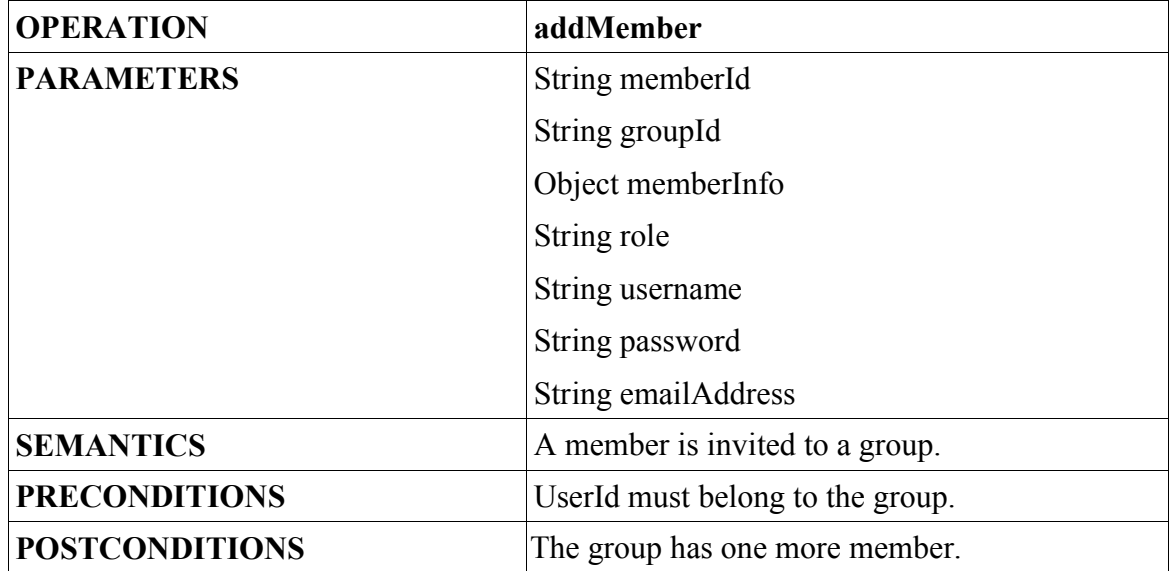

# • **Get Member Information (getInfoMember)**

### **5.4.Contract getInfoMember**

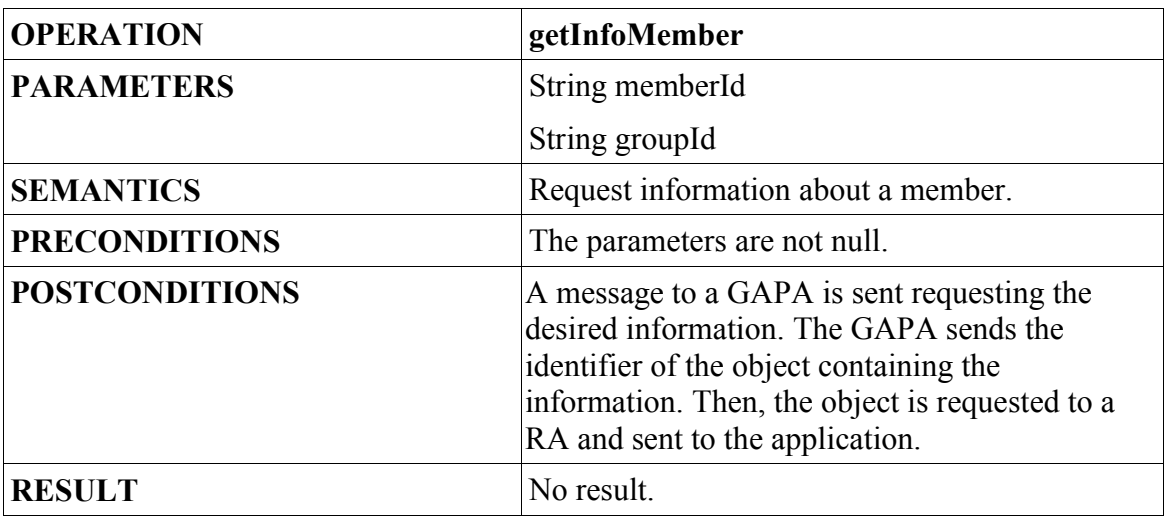

### **6. Tasks:**

### • **SubmitTask:**

#### **5.1.Contract submitTask**

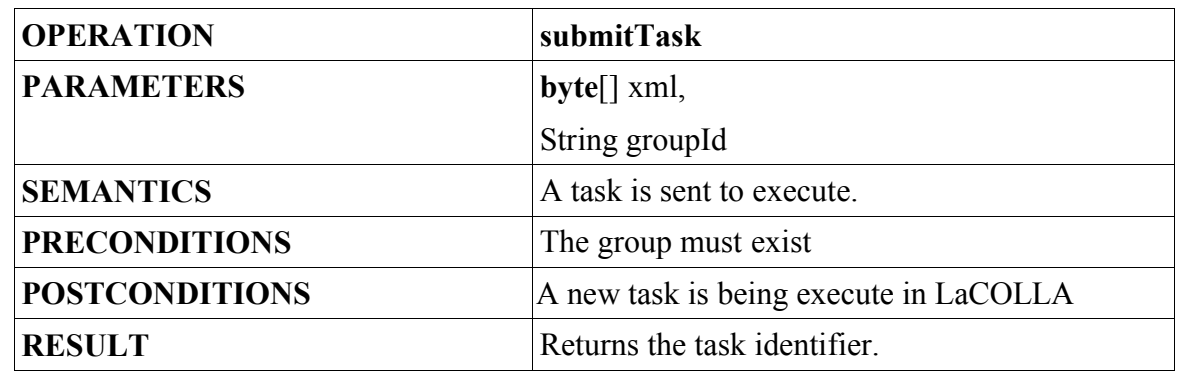

• **StopTask:**

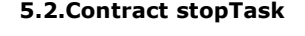

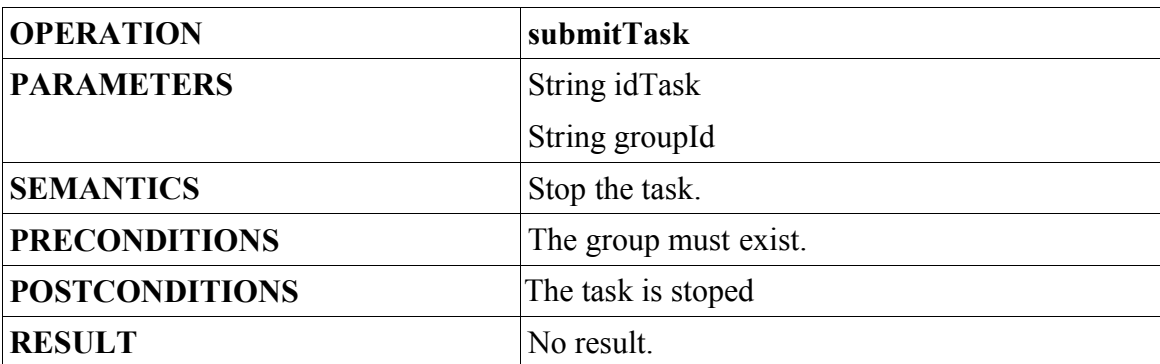

### • **getTaskState:**

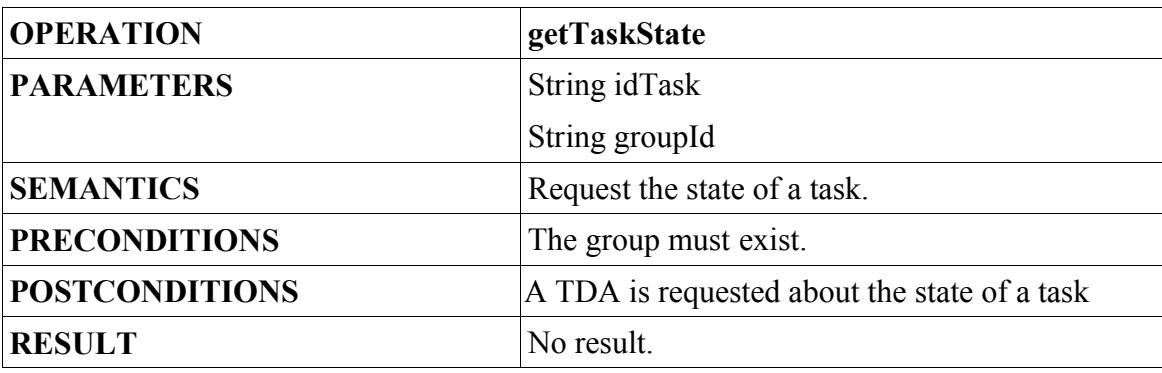

#### **5.3.Contract getTaskState**

### **7. Instant Message Service:**

### • **Send an Instant Message (sendInstantMessage)**

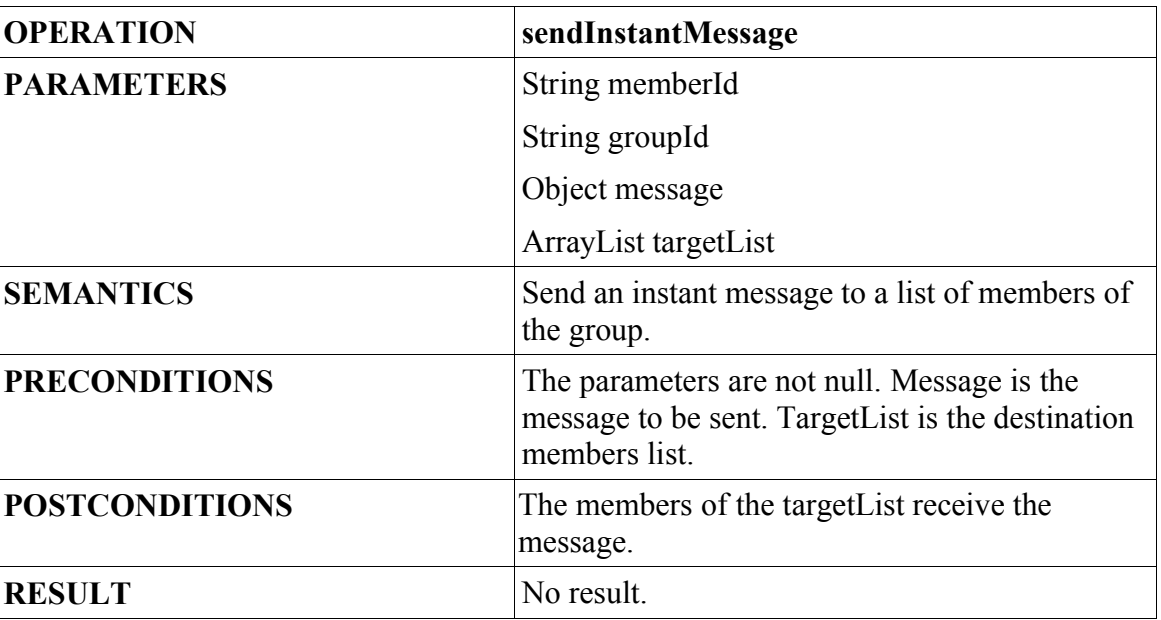

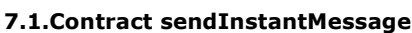

# **API used by UserAgent:**

That part contains the methods provided by the application API and UserAgent will use them to notify/deliver information to the application.

- **1. Presence:**
- **New Connected Member Notification. (newConnectedMember)**

**1.1.Contract newConnectedMember**

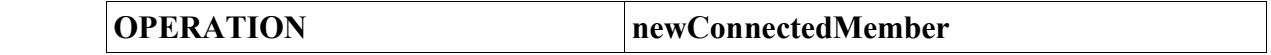

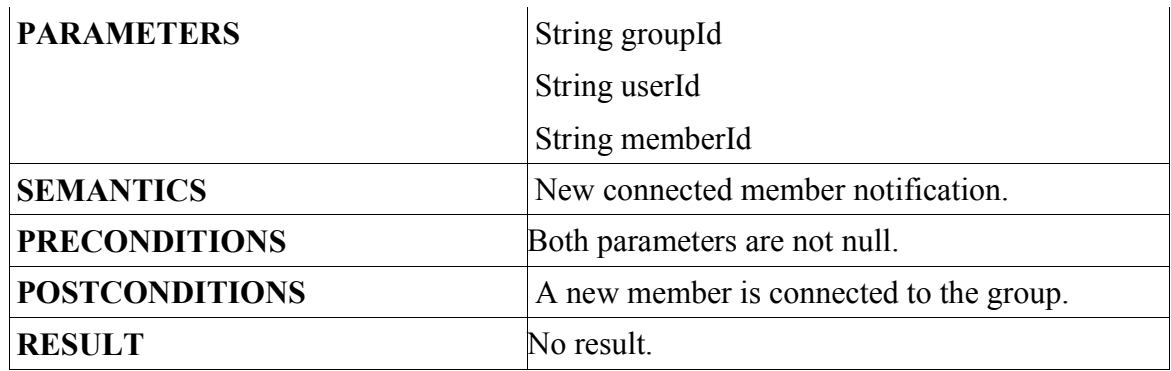

• **Member Disconnected Notificationt (memberDisconnected)**

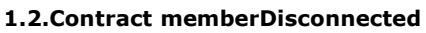

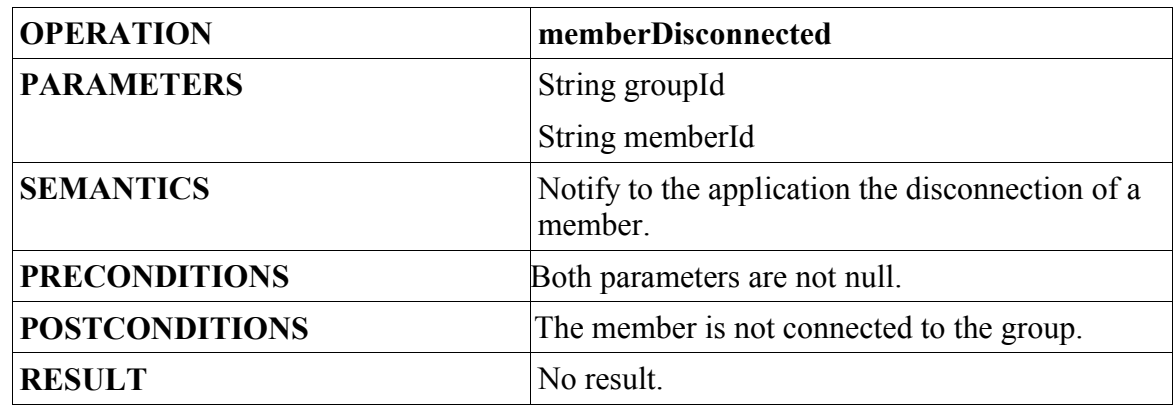

- **2. Events:**
- **New Event Notification (newEvent)**

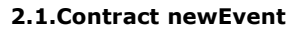

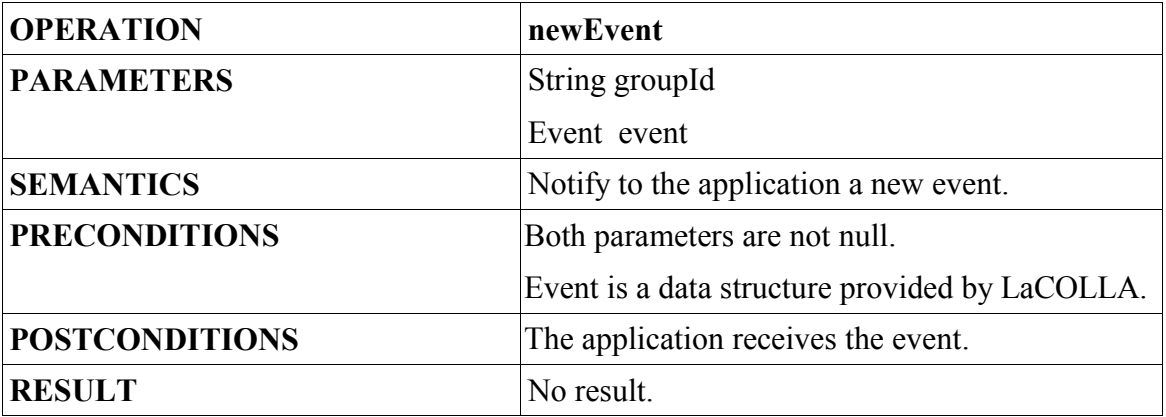

- **3. Group Administration:**
- **Group Information Notification(newInfoGroup)**

**3.1.Contract newInfoGroup**

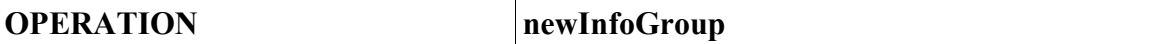

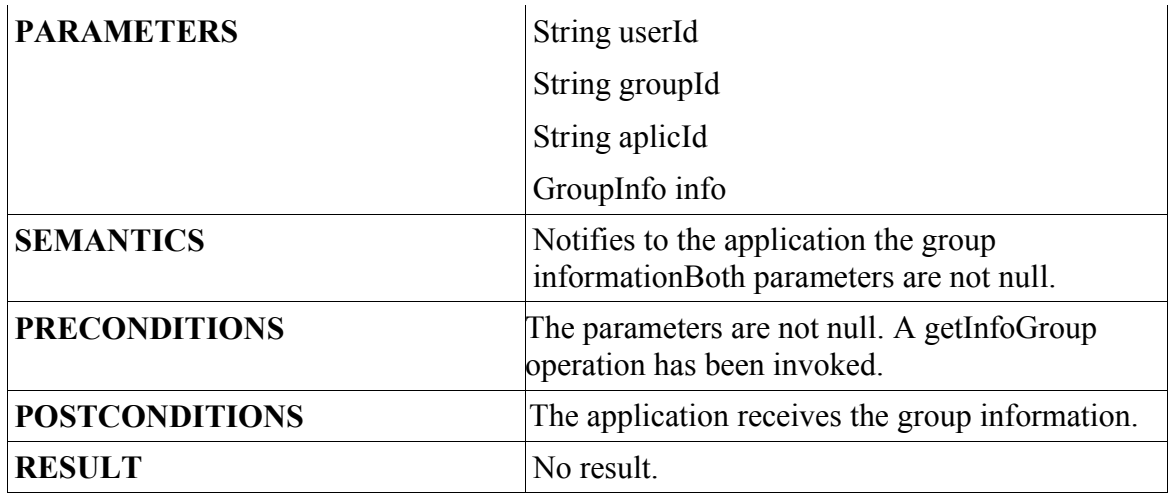

### **4. Tasks:**

• **Exception**

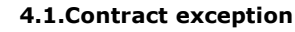

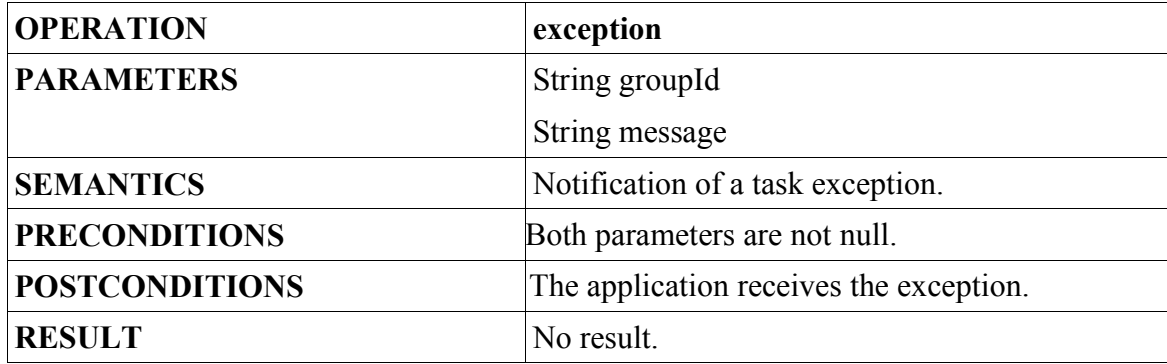

• **Task Stop Notification**

### **4.2.Contract notifyStopTask**

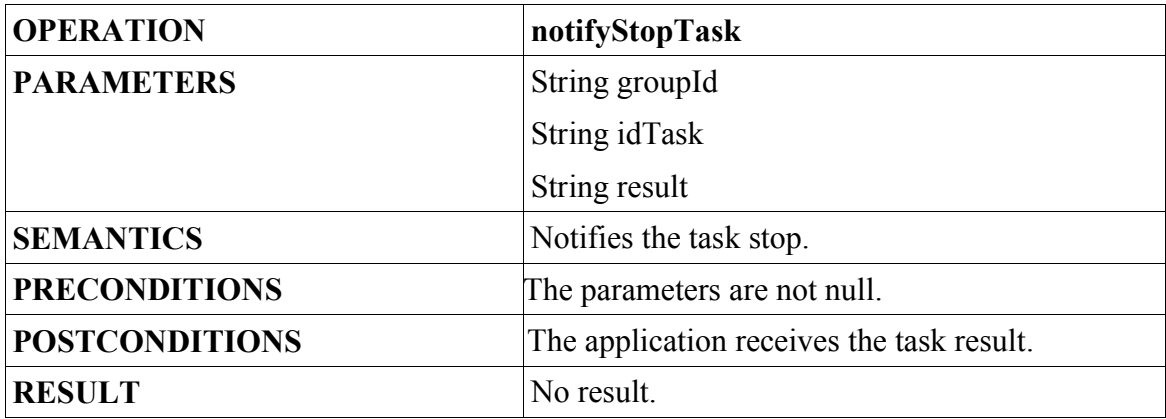

• **Task State Notification**

# **4.3.Contract notifyTaskState**

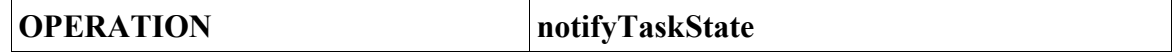

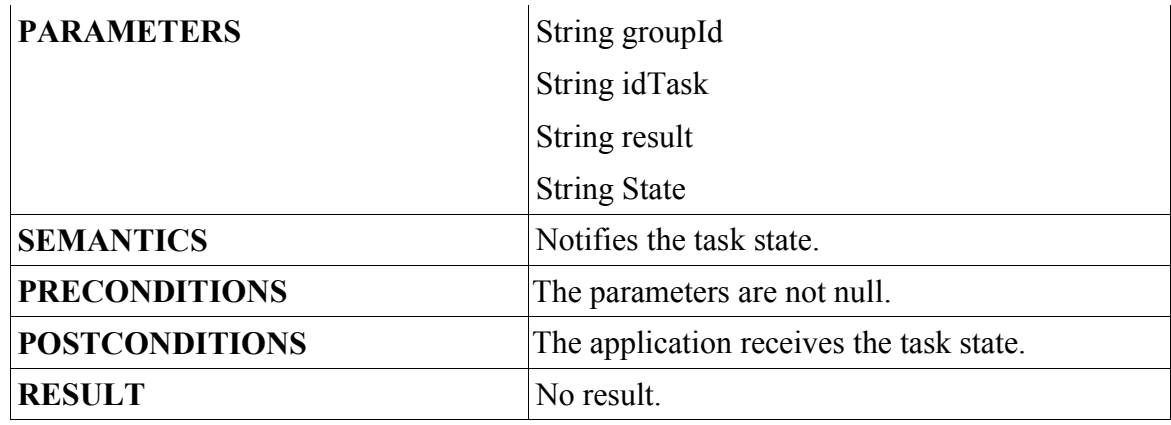

- **5. Applications state control:**
- **State request service (***appIsAlive***):**

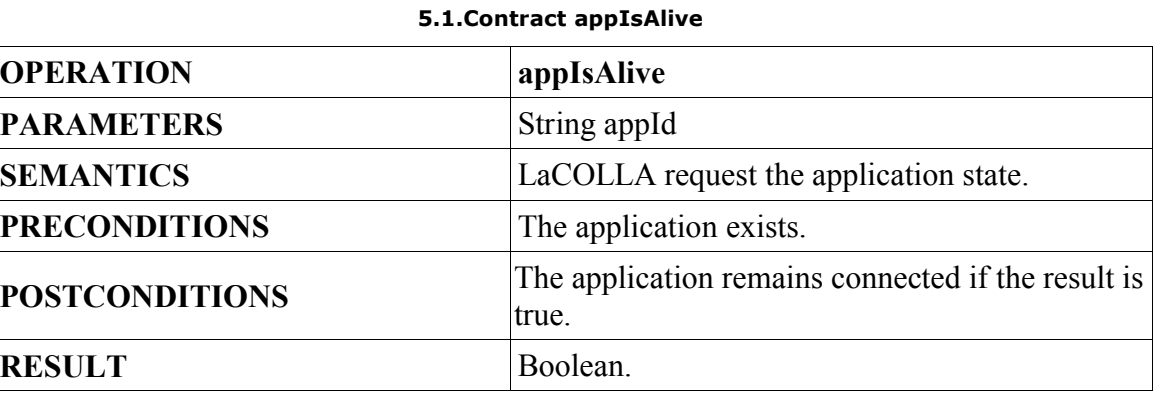

- **6. Instant Message Service:**
- **Instant message reception (newInstantMessage):**

### **6.1.Contract newInstantMessage**

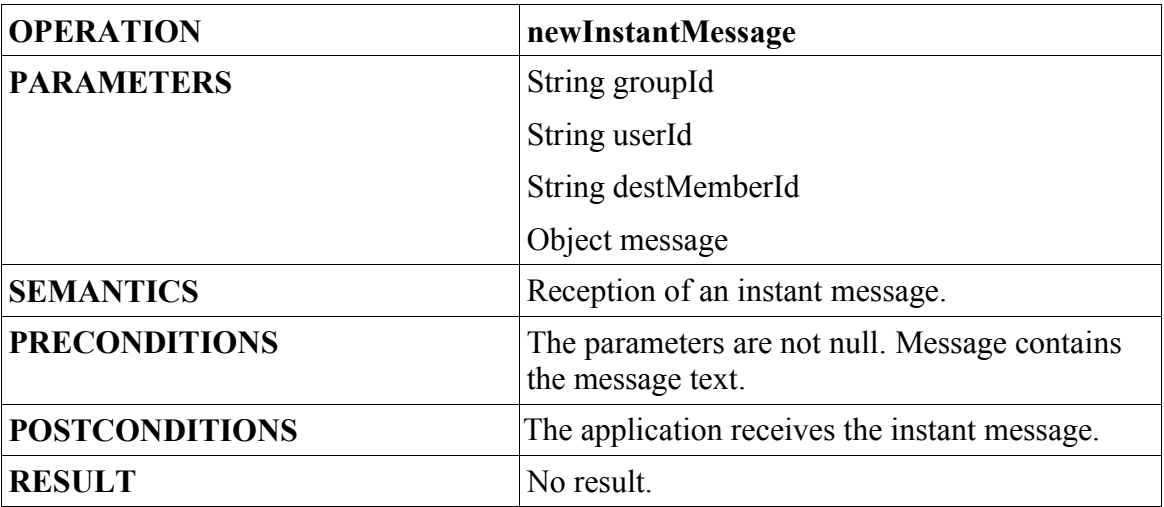

# **5.LaCOLLA data structures description:**

That section describes the most important data structures that applications may use when use LaCOLLA. For each of the data structures, a description of the main attributes, a constructor description and a detailed methods description is provided.

# *Description of the objects used by LaCOLLA:*

Each object is described in LaCOLLA by its corresponding descriptor. The descriptor is the ObjectLaCOLLA object. The ObjectLaCOLLA contains information about the object to be stored, recovered, removed,..... Each application must describe the objects to store in LaCOLLA using the provided descriptor.

Each descriptor contains a reference to a local file containing the "real" information to be stored. For instance, if we want to store a mp3 file, it is necessary to indicate in the descriptor the local file containing such information. Moreover another file must be set in the descriptor. The infoObject file contains relevant information of the real object. The infoObject is stored together with the object.

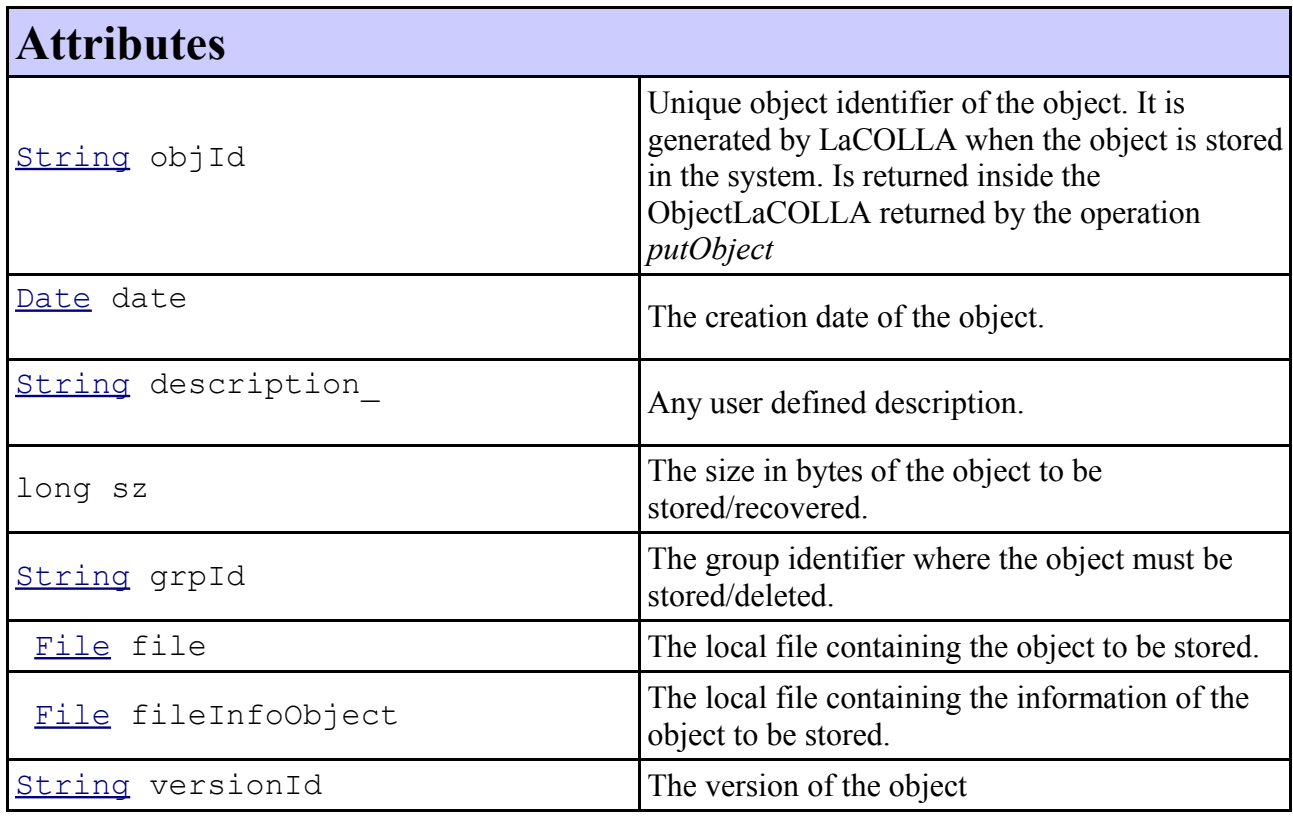

# **Constructor ObjectLaCOLLA**(String objId, Date date, String description\_, String grpId, long sz)

**ObjectLaCOLLA**(String objId, Date date, String description\_, String grpId, long sz, String path)

**ObjectLaCOLLA**(String objId, String obj, long sz)

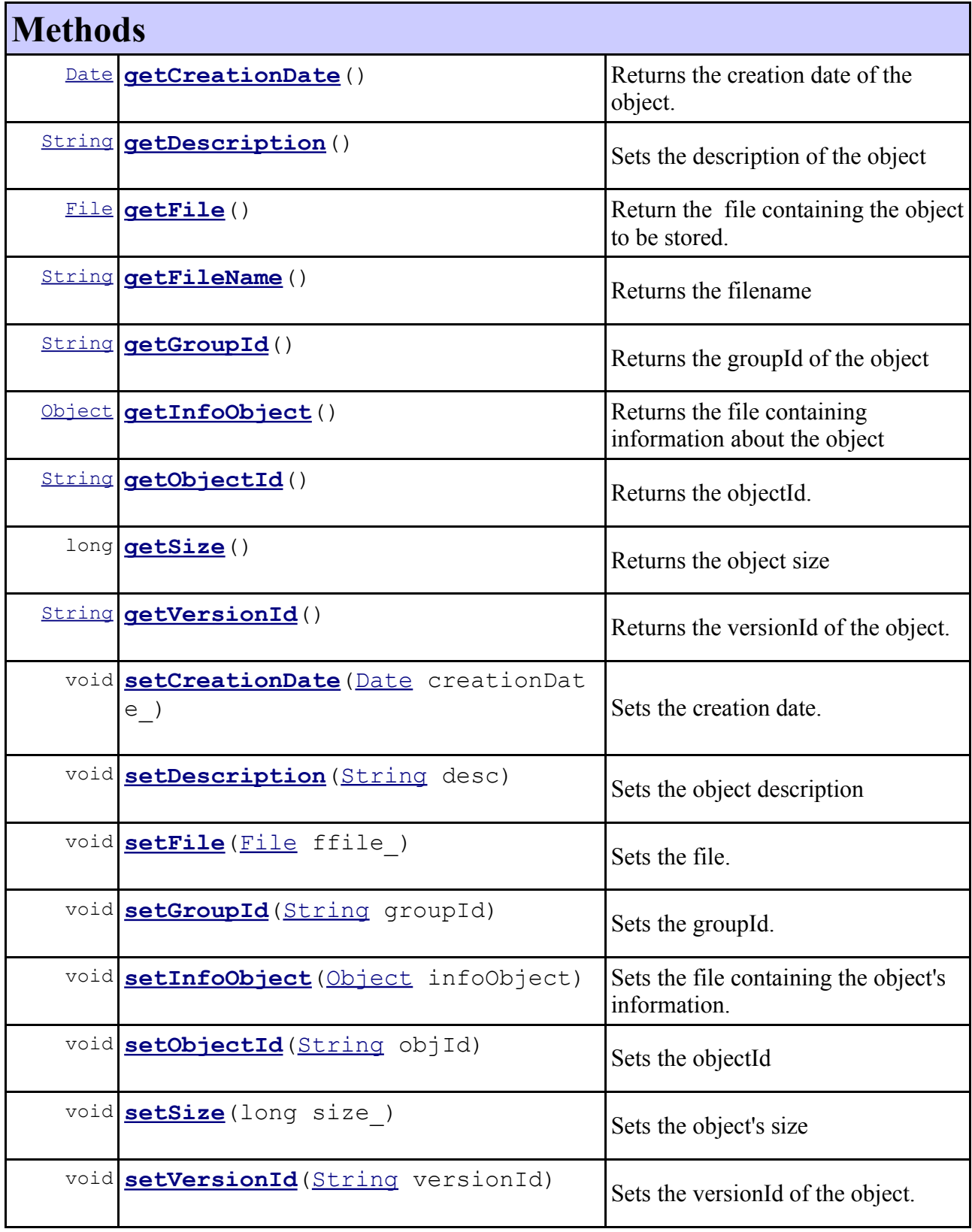

# **Example:**

The next example presents the usage of the ObjectLaCOLLA structure. In the example we consider that the information to be stored permanently in LaCOLLA is in a file in the local disc named "*foo.dat".* Also we consider the existence of a file named *"foo\_infoObject.dat"* containing some information of the object to be stored.

Eventually the ObjectLaCOLLA is created. The parameters are the file name (in this example

*foo.dat*), the current time, the textual description of the object to be stored, the group identifier where the object must be stored and finally the file length.

At the end, the file and the *infoObject* file are set and the *putObject* operation is invoked. The result of that operation is the same *ObjectLaCOLLA* containing the *objectId* generated by LaCOLLA.

The *putObject* operation is invoked to store the object. The object descriptor is returned.

The next part of the example presents the way to get an object stored in LaCOLLA. The descriptor of the object to be got could be obtained either as a result of a *putObject* operation or by the specific *objectLaCOLLA* creation. (in that case we must note that the *objectId* is required and must be set in the *OjectLaCOLLA*).

The *getObject* operation returns an *InetSocketAddres*. Using that *InetSocketAddress* LaCOLLA sends the bytes of the object to the application. The purpose of the class *Receiver* (provided in LaCOLLA distribution) is to read the object and to store it in the local disk. The parameters are the object descriptor, the *InetSocketAddres*, the folder where the object must be placed and the file name where the data must be set.

```
File file=new File("foo.dat");
File fileInfoObject= new File("foo infoObject.dat");
ObjectLaCOLLA obj= new ObjectLaCOLLA(file.getName(), 
                  Calendar.getInstance().getTime(),
                  "foo description", groupId, file.length());
obj.setFile(file);
obj.setInfoObject(fileInfoObject);
ObjectLaCOLLA o = api.putObject(obj);//After a few seconds the object is stored. 
//it is possible to get the object.
InetSocketAddress isa =(InetSocketAddress)api.getObject(o);
System.out.println("The received ISA: " + isa);
if (isa!=null){
     Receiver rec=new Receiver(o,isa, "home directory", "foo-received.dat");
     rec.start();
      System.out.println("Object received.");
}
else{
      System.out.println("isa is null- the object cannot be obtained – Please 
                           retry later");
}//else
...
                              Example 1. ObjectLaCOLLA
```
# *Description of the events used by LaCOLLA:*

An event is something that takes place; an occurrence, something that an user wants to communicate to the rest of community.

Whenever something occurs in LaCOLLA an event is disseminated in order to communicate to the listeners what happened. The event itself is handled by the application and consequently treated.

Usually a member wants to notify something to the rest of the users in the group. For that purpose an event can be disseminated.

The events disseminated by LaCOLLA are described as follows:

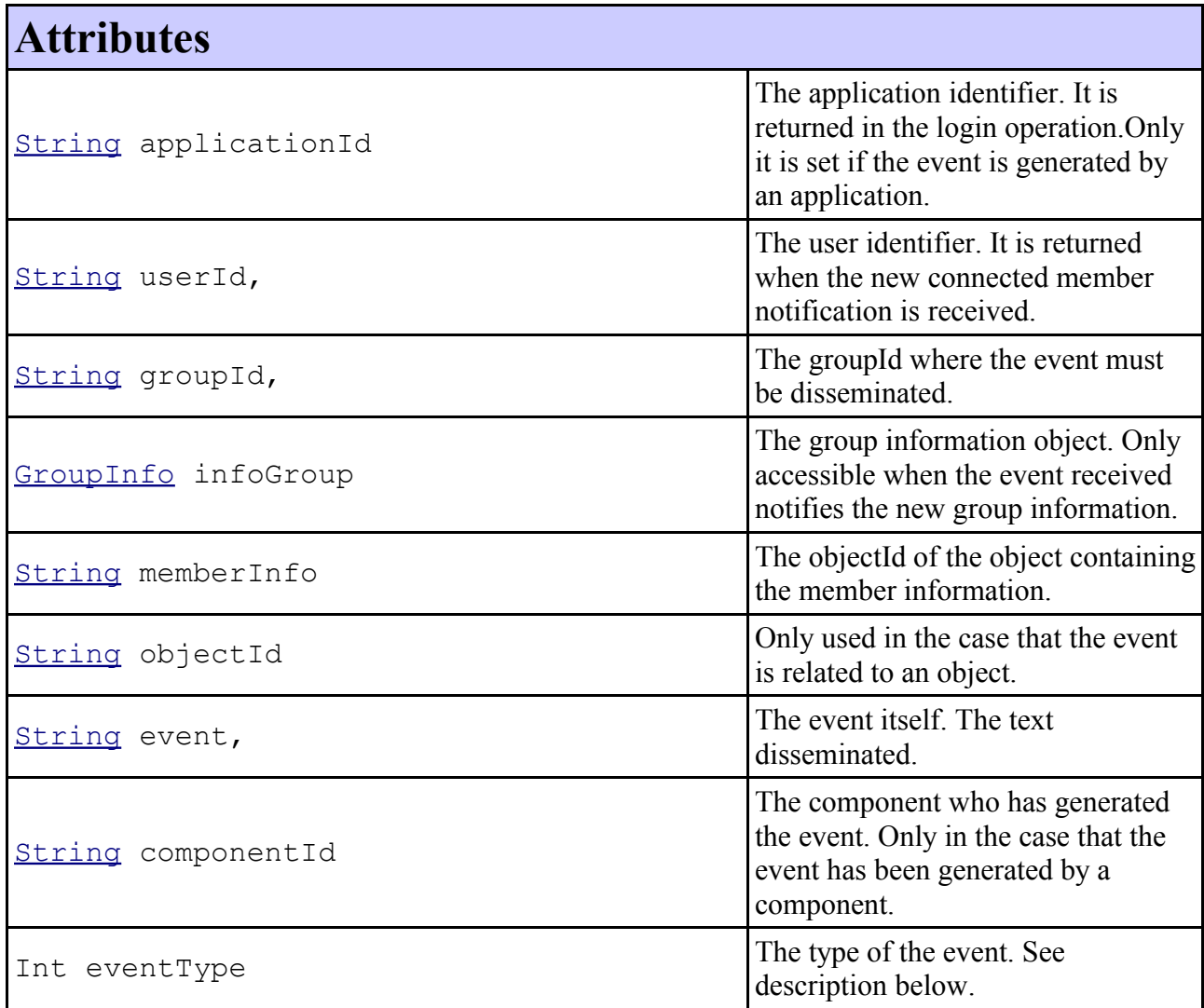

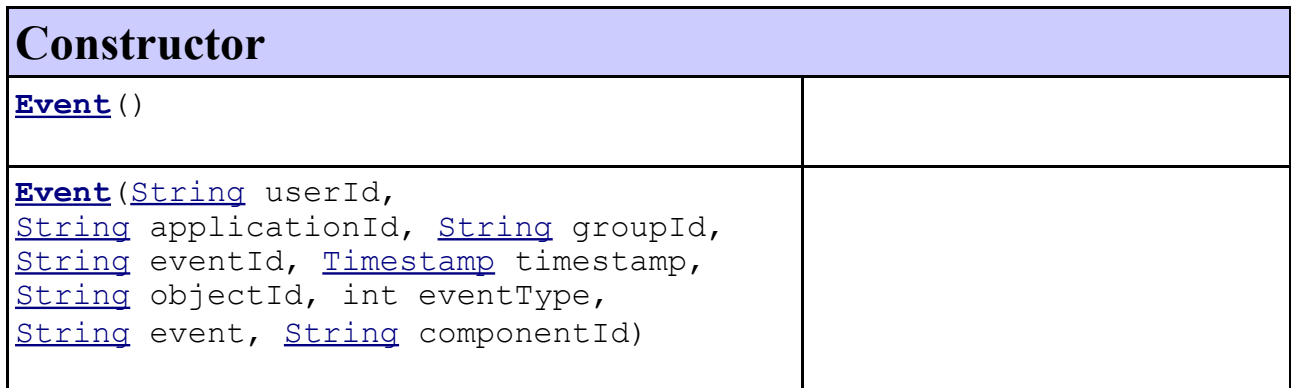

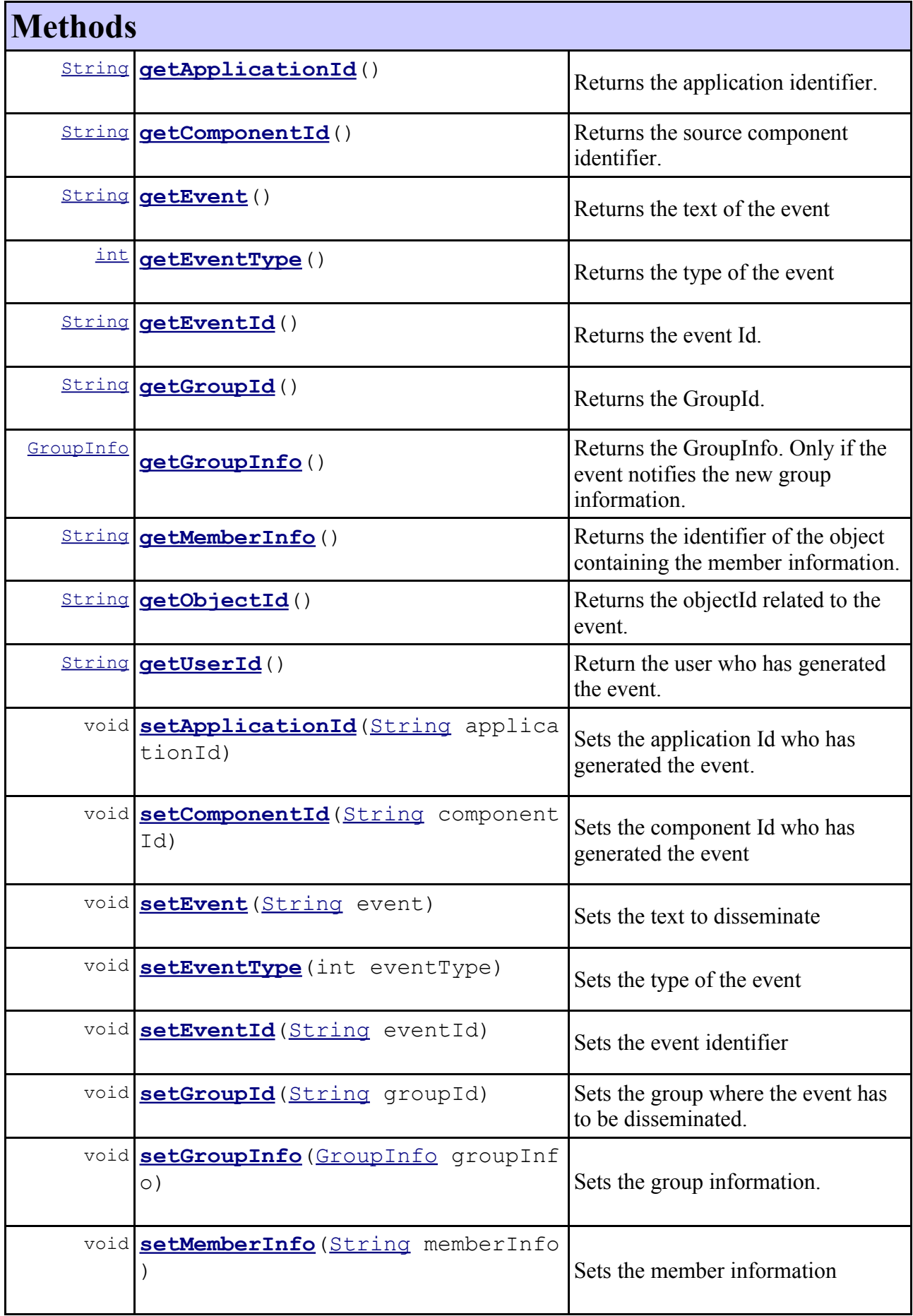

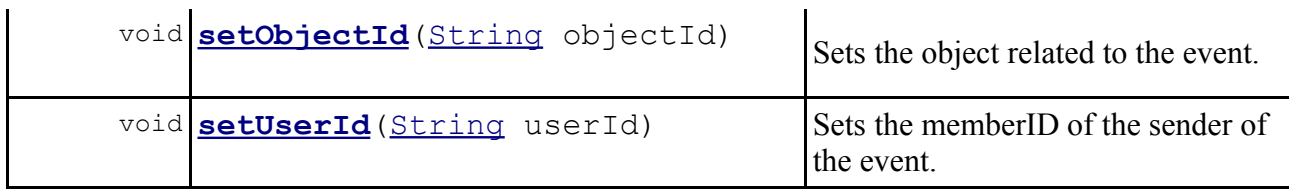

### **Example:**

In the following example we invoke the login operation of LaCOLLA. As a result of this operation we obtain the application identifier of our application. Furthermore we set our userId as "*foo*". Eventually the Event structure is created. The parameters are, the user identifier, the application identifier, the group identifier, the event identifier, and the text of the event. The rest of parameters must be *null*.

Note that the event identifier is generated by invoking the *generateID* operation of the *Identificator* class provided by LaCOLLA distribution.

```
Sting aplicIdentifier=api.login(.....)
String userId=new String("foo");
Event evt = new Event(userId,aplicIdentifier,groupId,(String)Identificator.generateID("EVENT",""),
      null, null, null, "The event text to be set", null);
                                  Example 2. Event
```
# **Event classification:**

Events are classified as follow:

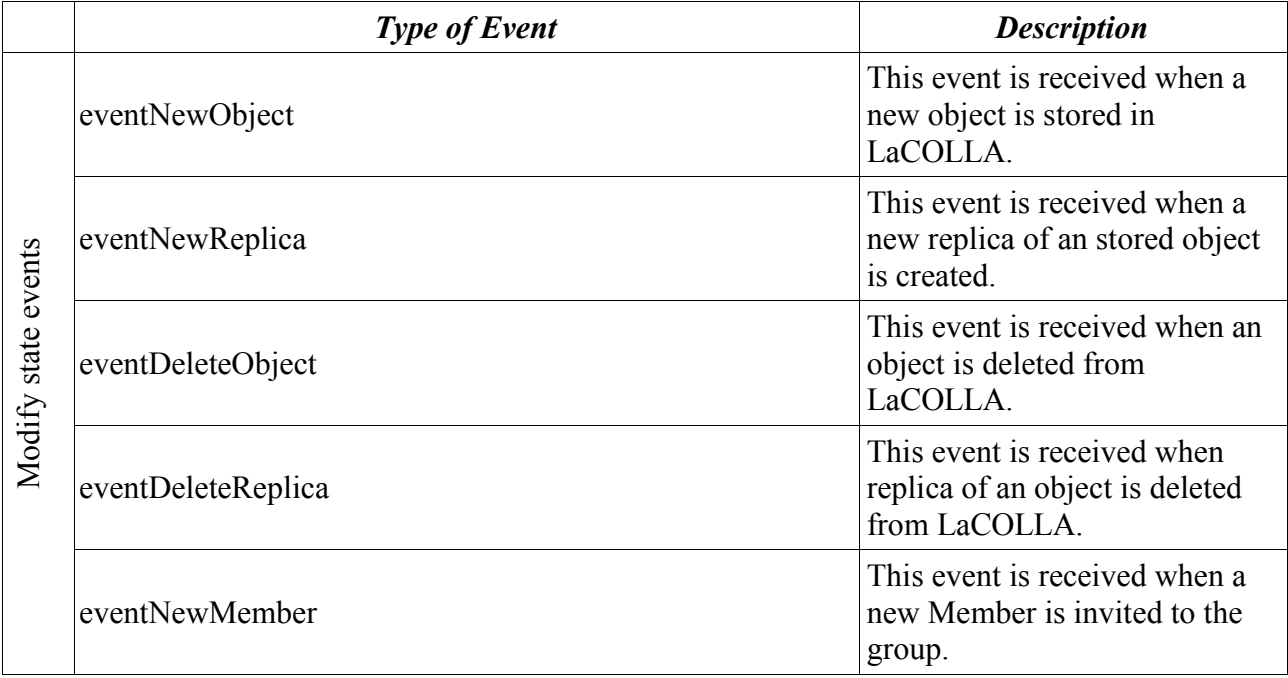

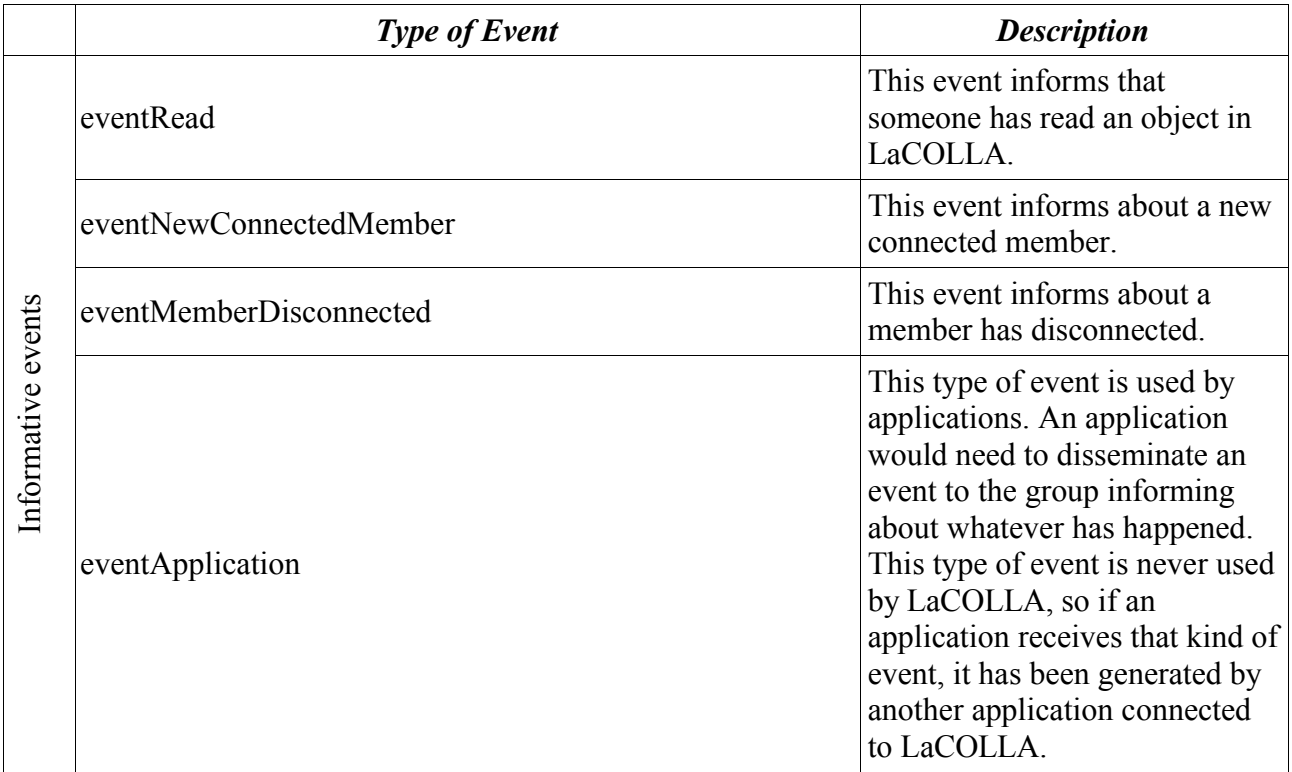

Events types can be accessed by the Api function events.getEventType(). The types of events are defined i the class LaColla.core.util.constant.

The type of the event is always set by LaCOLLA. Whether the event is an application event or not, the task of classifying the event is done by the UA, hence the application will never need to classify the event but may need to read the type of the event.

# *Description of the GroupInfo structure used by LaCOLLA:*

This structure is used to describe information about a group. The creator of the group must specify that information at creation time. When the addGroup operation is called, the group information must be provided.

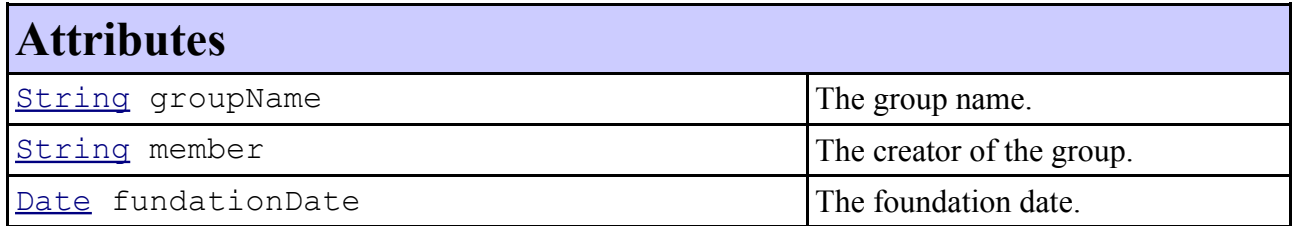

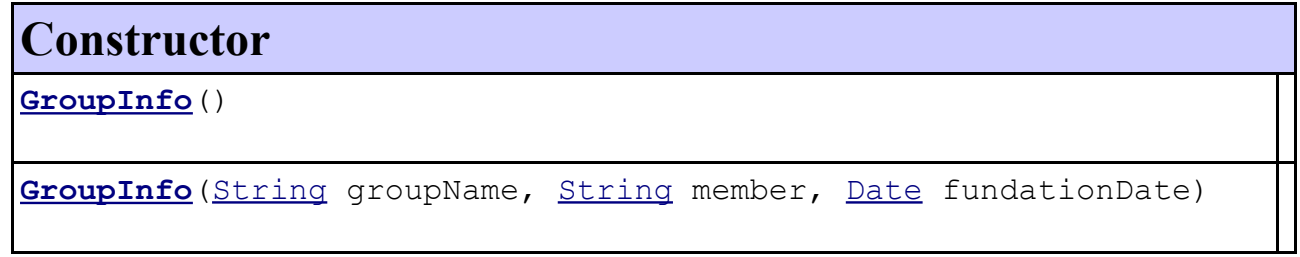

**Methods**

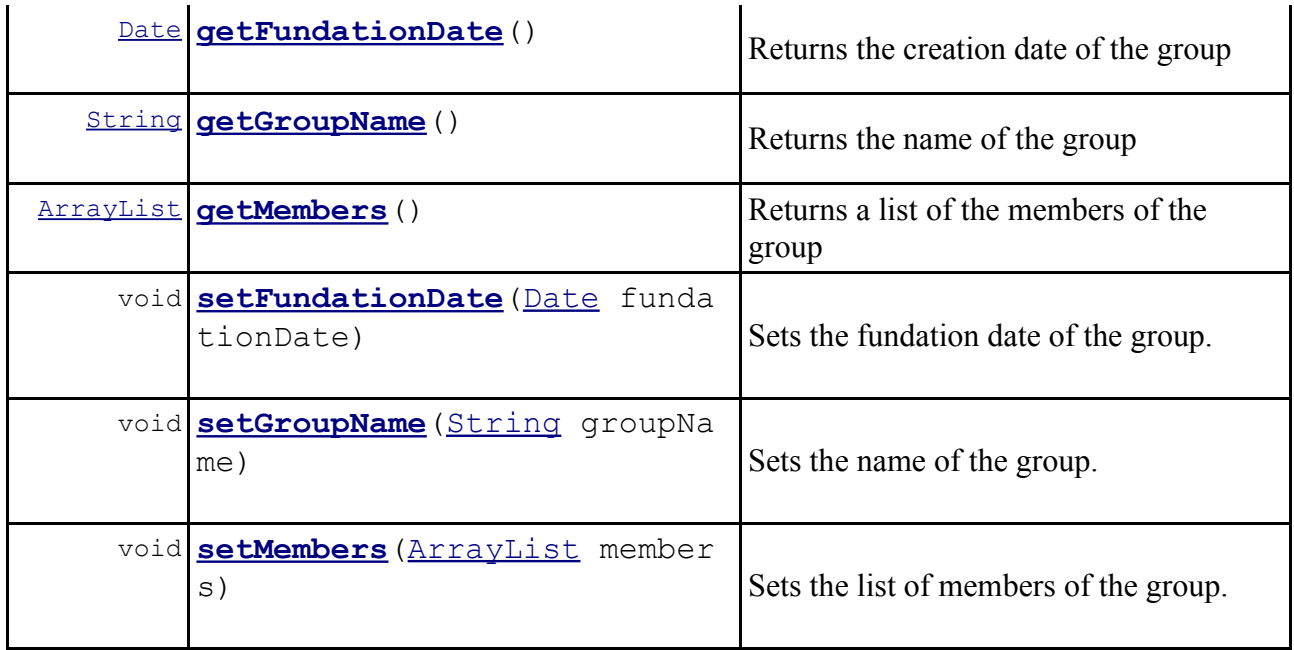

### **Example:**

In the next example we create a GroupInfo structure. We set the current date as a creation date and we set the name of the group, in that case, "*foo-group*". Finally we invoke the *addGroup* operation of LaCOLLA API with our memberId and the information of the group to be created. The new groupId is returned.

```
GroupInfo gi=new GroupInfo();
gi.setFundationDate(Calendar.getInstance().getTime());
gi.setGroupName("foo-group");
String groupId=api.addGroup("member#dd7e5490bc0810048ef186aa17efe6e6#",gi);
                                Example 3. GroupInfo
```
# **6.API usage example.**

This example introduces to the developer the best way of starting the construction of an application using the API of LaCOLLA. In that example, it is explained how to connect our application with LaCOLLA API, also it shows how to get the API of LaCOLLA in our application and how to invoke the methods provided by them. Eventually the example presents a way to implement the ApplicationsSideApi an to make it available for the local LaCOLLA agent.

1.Setup in the *classpath* of the project LaCOLLA *.jar files*. 2.Create a *package* for the application. For example: **package** Apps.pasApas; 3.Create a subdirectory *API* in the *package* of our application. For example: **package** Apps.pasApas.API;

4.Create the class *ApplicationsSideApiImpl* inside the package API

```
package Apps.pasApas.Api;
import java.rmi.RemoteException;
import LaColla.Api.ApplicationsSideApi;
public class ApplicationsSideApiImpl 
            extends java.rmi.server.UnicastRemoteObject
                  implements ApplicationsSideApi{
      /**
       * @throws RemoteException
       */
      protected ApplicationsSideApiImpl() throws RemoteException {
            super();
      }
}
                        Example 4. ApplicationsSideApi
```
5.Implement the methods of the *interface ApplicationSideApi*.

```
public void newConnectedMember(String groupId, String userId) 
                               throws RemoteException 
{
      //definir el comportament desitjat del mètode
      System.out.println("El nou membre connectat al grup 
                               "+groupId+ " és: " + userId);
}
public void memberDisconnected(String groupId, String userId) 
                               throws RemoteException 
{
      //definir el comportament desitjat del mètode
}
public void newEvent(String groupId, Event evt) 
                               throws RemoteException 
{
      //definir el comportament desitjat del mètode
}
                   Example 5. Methods redefinition
```
6.Create a new class for the application.

```
package Apps.pasApas;
import java.net.MalformedURLException;
import java.rmi.Naming;
import java.rmi.NotBoundException;
import java.rmi.RemoteException;
import LaColla.Api.Api;
public class pasApas {
      //constructor
      public pasApas(){
      }
}
                Example 6. Applications Class
```
7.Create a method to resolve LaCOLLA API.

```
//constructor
      public pasApas(){
            \sqrt{}/\ldots}
      //API LaCOLLA resolve method
      public API resolveApiLaCOLLA(String host, long port){
            API api=null;
            try {
                  api = (API)Naming.lookup("//"+host+":"+port+"/API");
            }catch (MalformedURLException murle) {
                  System.out.println("MalformedURLException: " + murle);
            }
            catch (RemoteException re) {
                  System.out.println("RemoteException: " + re);
            }
            catch (NotBoundException nbe) {
                  System.out.println("NotBoundException: " + nbe);
            }
      return api;
      }
}
                        Example 7. API resolve methodology
```
8.Create a method to publish the *ApplictionsSideApi* redefined on steps 6 and 7.

```
package Apps.pasApas;
import java.net.MalformedURLException;
import java.rmi.Naming;
import java.rmi.NotBoundException;
import java.rmi.RemoteException;
import java.rmi.registry.LocateRegistry;
import java.rmi.registry.Registry;
import Apps.pasApas.API.ApplicationsSideApiImpl;
import LaColla.Api.Api;
public class pasApas {
      //constructor
      public pasApas(){
            //...
      }
      //API LaCOLLA resolve method
     public API resolveApiLaCOLLA(String host, long port){
            //...
      }
      public ApplicationsSideApiImpl 
            bindApplicationsSideApi(String host, int port){
            ApplicationsSideApiImpl aplicapi=null;
            try {
                  java.rmi.registry.LocateRegistry.createRegistry(port);
                  aplicapi = new ApplicationsSideApiImpl();
                  Registry registry = 
                              LocateRegistry.getRegistry(host,port);
                  registry.rebind("/AplicationsSideApi", aplicapi);
            } catch (Exception e) { 
                  e.printStackTrace();
            }
      return aplicapi;
      }
                       Example 8. ApplicationsSideApi binding
```
9.API method invocation example.

```
Taula . Init method
```

```
package Apps.pasApas;
import java.net.MalformedURLException;
import java.rmi.Naming;
import java.rmi.NotBoundException;
import java.rmi.RemoteException;
import java.rmi.registry.LocateRegistry;
import java.rmi.registry.Registry;
import Apps.pasApas.API.ApplicationsSideApiImpl;
import LaColla.Api.Api;
public class pasApas {
      //constructor
      public pasApas(){
           //...
      }
      //API LaCOLLA resolve method
      public Api resolveApiLaCOLLA(String host, long port){
            1/\ldots}
     public ApplicationsSideApiImpl 
            bindApplicationsSideApi(String host, int port){
            //\ldots}
      public void init (String host, String localHost,
                                    int port, int localPort){
            ApplicationsSideApiImpl localApi;
            Api LaCOLLAApi;
            String appId;
            //fem bind de l'ApplicationsSideApi
            localApi=this.bindApplicationsSideApi(localHost,localPort);
            //resolem l'API de LaCOLLA
            LaCOLLAApi=this.resolveApiLaCOLLA(host,port);
            //podem invocar algun mètode de l'API
            //LOGIN
            appId=LaCOLLAApi.login(
                  groupId,userId,password,gapaId,gapaHost,
                                    gapaPort,localHost,localPort);
            //...
      }
}
                             Example 9. Init method
```
#### 10.Compile the code

#### 11.Execute:

rmic.exe Apps.pasApas.Api.ApplicationsSideApiImpl.

- 12.Execute the new application and the configuration of LaCOLLA.
	- Create an execution file.

For example: pasApas.bat

• Edit pasApas.bat

*make copy&paste from uoc1.bat created on the step 2. Modify the last line of the file. Write--> java Apps.pasApas.pasApas #params*

*Where #params are the application parameters.*

*Also you would find a set of templates in "C:\LaCOLLA Middleware\LaCOLLA\doc\templates"*